*Analísis del movimiento*

*Estimación & Seguimiento*

#### *Antoine MANZANERA – ENSTA/LEI*

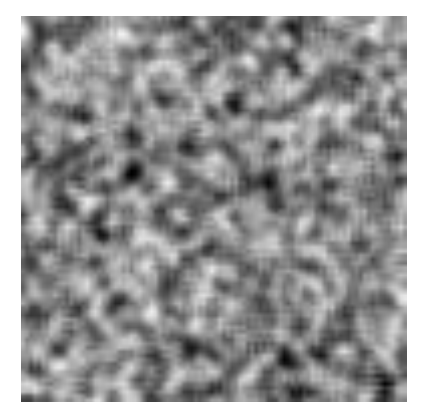

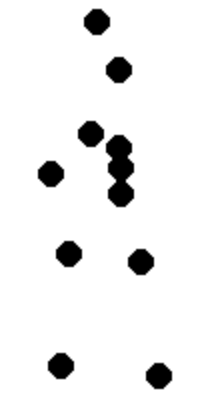

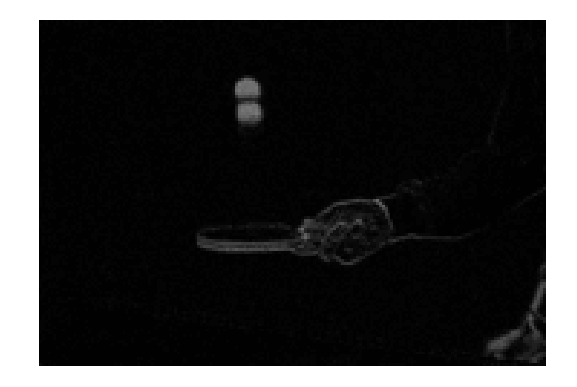

### *Aplicaciones (1)*

#### Vigilancia de aldea Compresión e

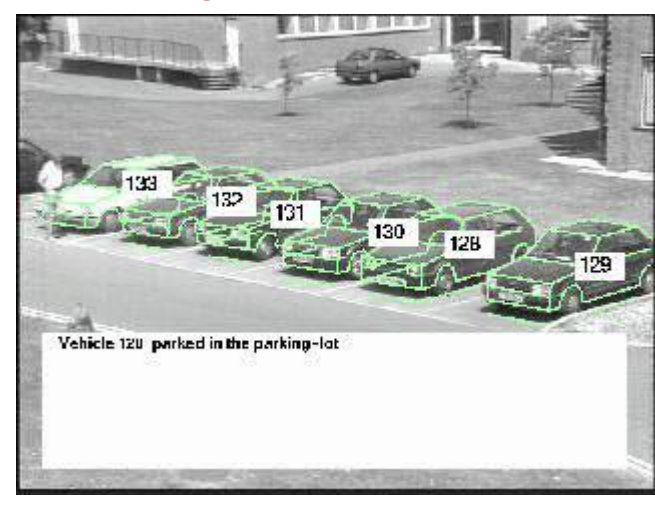

*(University of Surrey)*

## Indexación

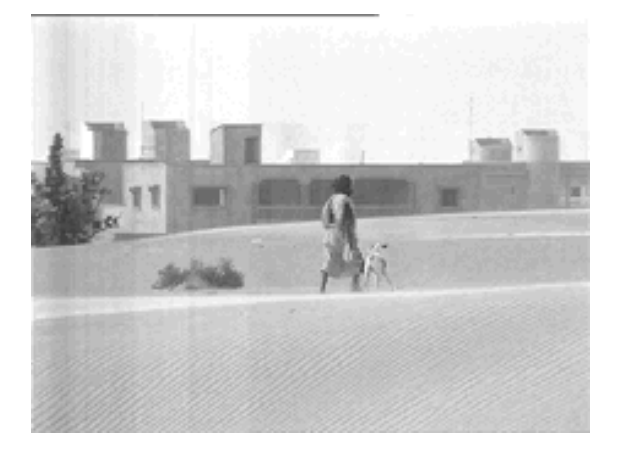

### *Aplicaciones (2)*

#### *Navegación robótica*

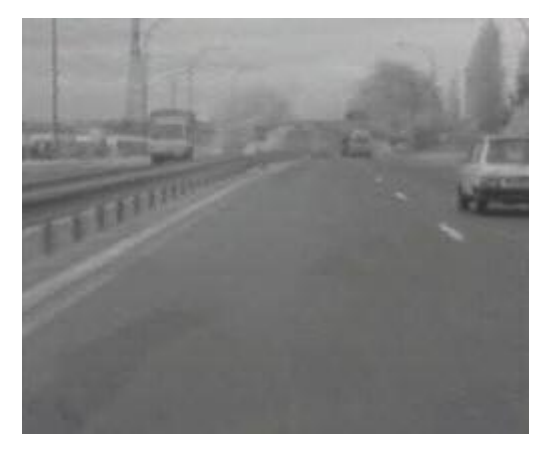

*(Ecole des Mines / CMM)*

#### *Seguimiento automático*

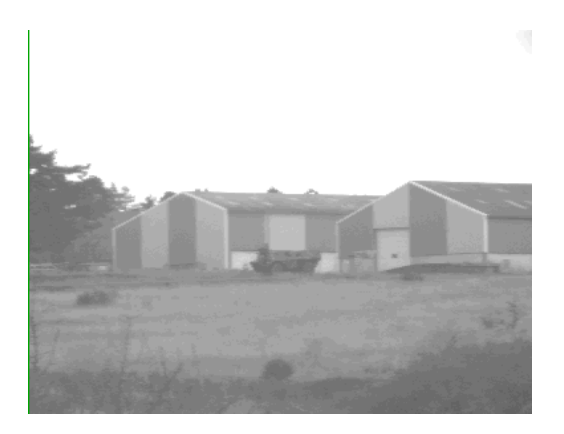

#### *Movimiento fluido*

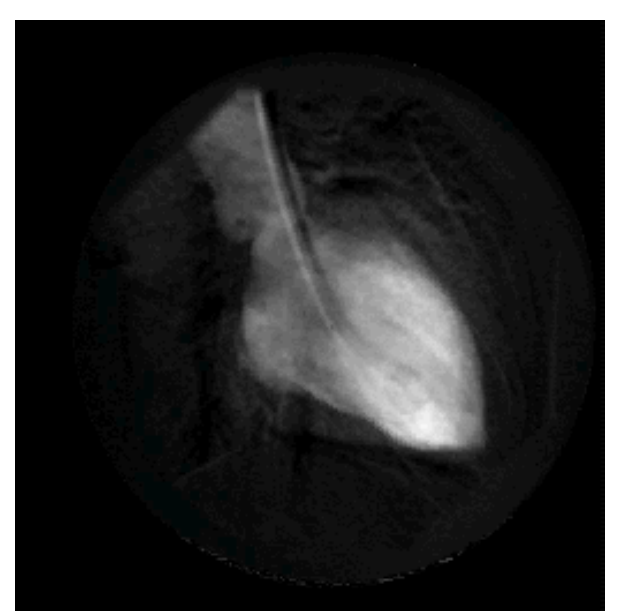

# *¿ Qué información extraer ?*

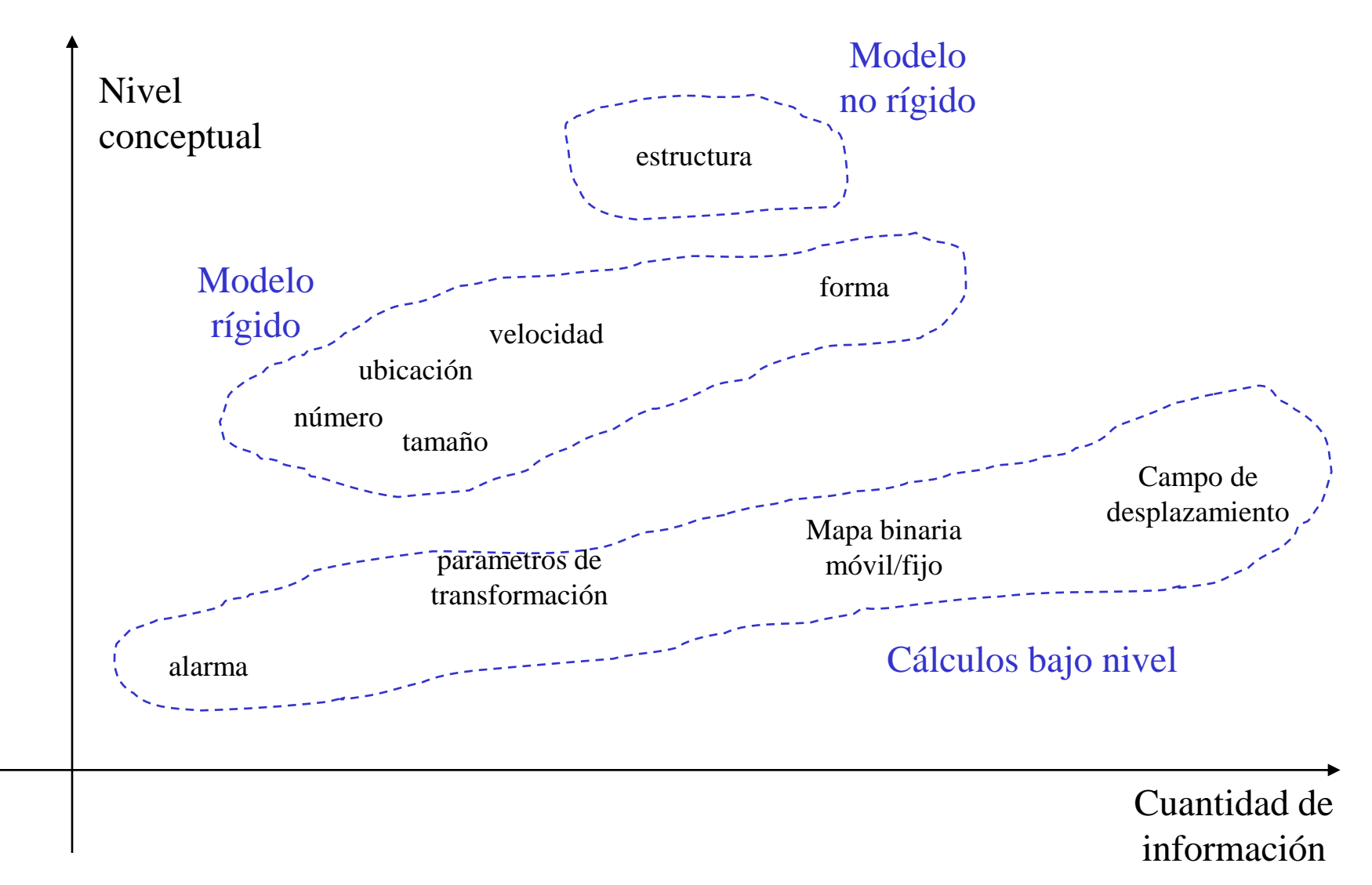

#### *Detección – Estimación – Persecución*

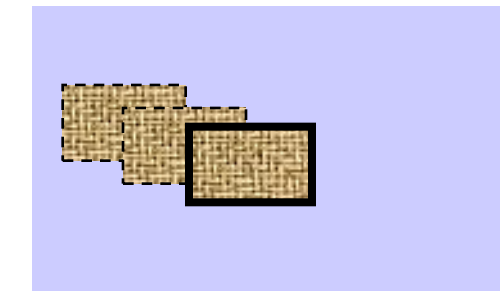

#### DETECCIÓN

*Objetivo: Identificar en cada imágen, píxeles que pertenecen a objetos móviles*

- Cierta continuidad temporal
- Movimiento de la cámara cero o muy sencillo.

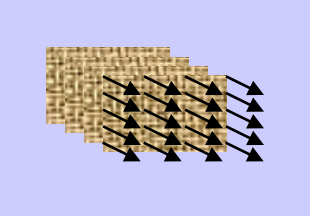

#### ESTIMACIÓN

*Objetivo: calcular el movimiento aparente (velocidad instantanea) de cada píxel*

- Continuidad temporal
- « procesar después »

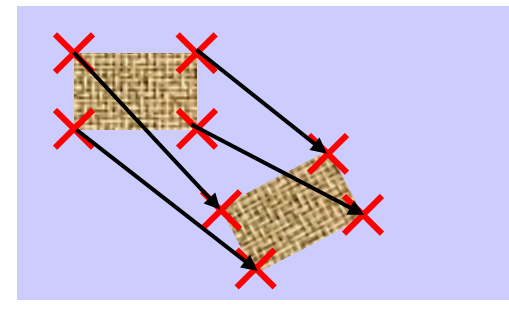

seguimiento

*Objetivo: aparear ciertas estructuras espaciales por cada par de imágenes.*

- Discontinuidad temporal
- « procesar antes »

*Capítulo 2*

*UNAL – Maestría Ingeniería Bio-médica Bogotá 2008 Antoine MANZANERA – ENSTA/LEI* 5

*Capítulo 1*

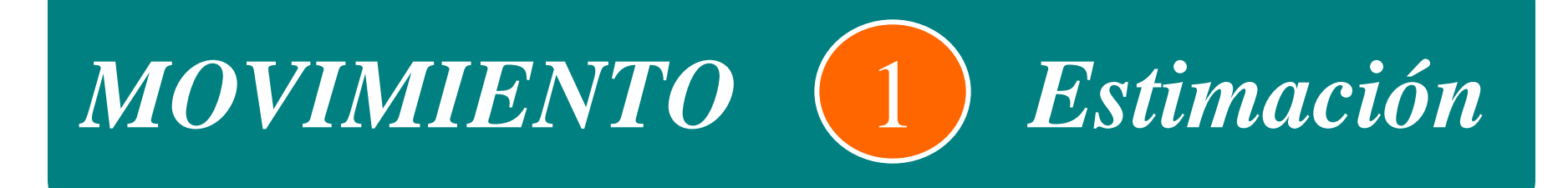

#### **ÍNDICE CAPÍTULO**

- **Campo de velocidades aparentes y aplicaciones**
- **Técnicas por apareamiento**
- **Técnicas diferenciales 1: Lucas y Kanade**
- **Técnicas diferenciales 2: Horn y Schunck**

### *Cálculo del movimiento aparente*

(1) El cálculo de un movimiento aparente *global* (mapeo) entre dos imágenes corresponde a la estimación de parámetros de una transformación que afecta a todos los puntos de la imágen: traslación, rotación, escalamiento, afinidad, ...

(2) El cálculo de un movimiento aparente *local* consiste en asociar a cada píxel  $(x,y,t)$  de I un vector  $(v_x^t,v_y^t)$  que representa la *velocidad aparente* del píxel  $(x,y)$ en el instante t.

Calculo del *flujo óptico* (= Campo de movimiento)

Idealmente: el vector (v<sub>x</sub><sup>t</sup>,v<sub>y</sub><sup>t</sup>) representa la proyección sobre el plano imágen del vector velocidad (V<sub>x</sub><sup>t</sup>,V<sub>y</sub><sup>t</sup>,V<sub>z</sub><sup>t</sup>) de los objetos de la escena respecto a un sistema de referencia imágen (O,x,y,z).

Sera calculado a partir de las variaciones temporales de la función I(x,y,t).

# *Ejemplos de flujo óptico*

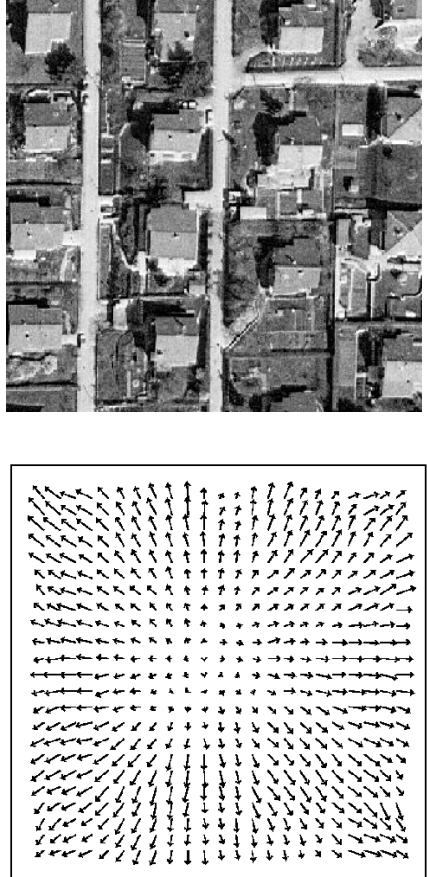

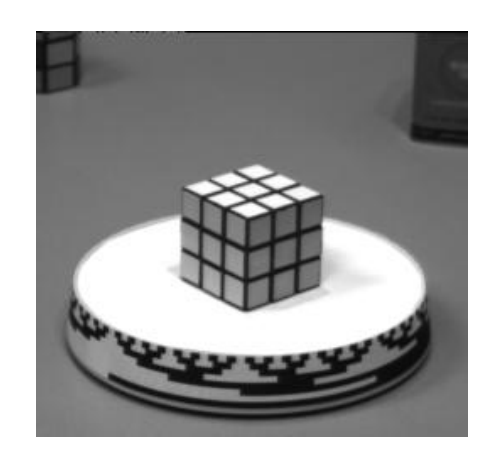

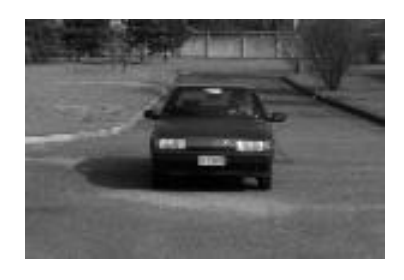

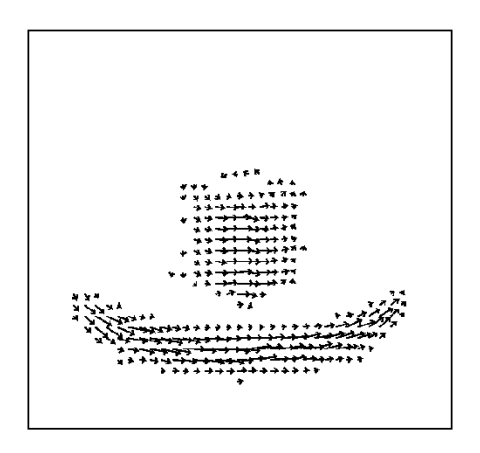

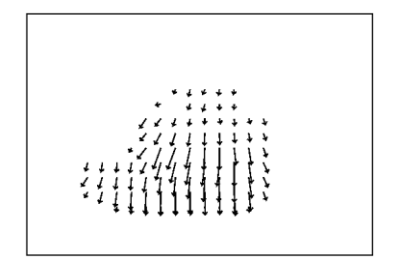

#### **Fuente: Pierre Kornprobst - INRIA**

#### *¿ Cuales informaciones puede proveer el flujo óptico ?*

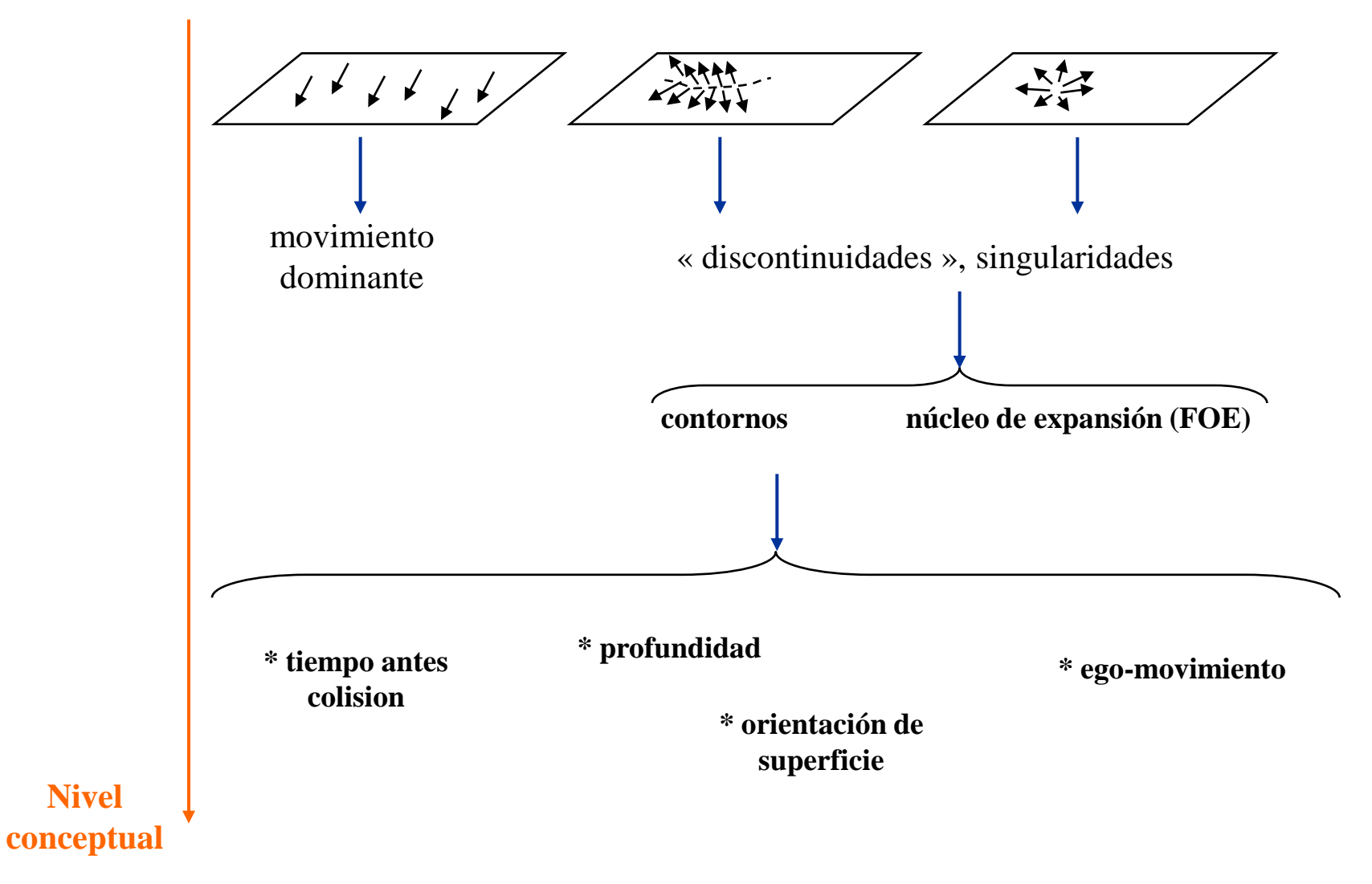

**Nivel** 

### *Distorción perspectiva*

Se denota *(X,Y,Z)* las coordenadas de un punto de la escena.

*(x,y)* las coordenadas de la proyección del mismo en la imagen.

*f* la distancia focal de la cámara

*Distorción perspectiva (modelo estenopeico) :*

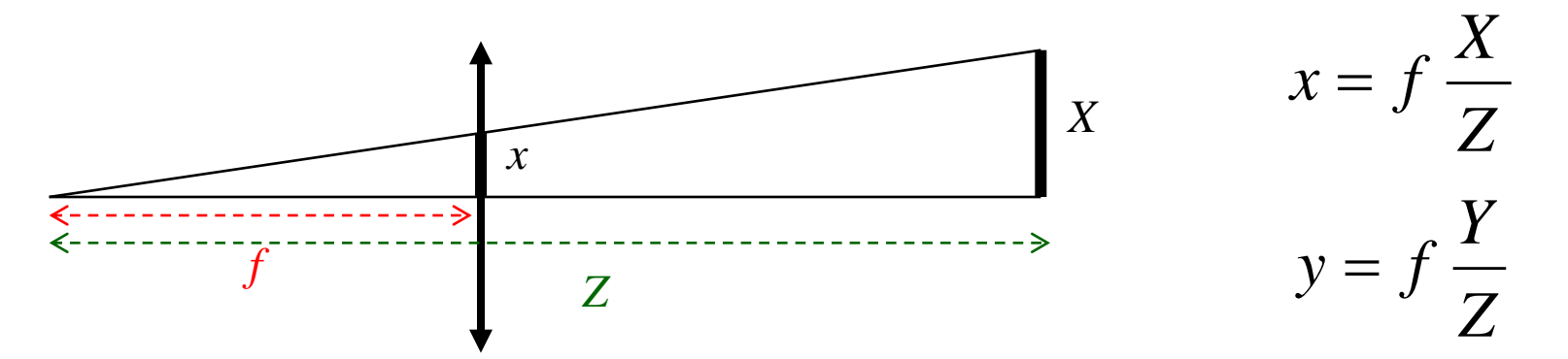

### *Movimiento proyectivo*

Supongamos que la cámara se mueve a la velocidad (-X',-Y',-Z') respecto a una escena estática (escena no deformable, sin objetos móviles), entonces todos los puntos de la escena tienen misma velocidad  $(X', Y', Z')$  respecto a la cámara (con  $X' = dX/dt$ ;  $Y' =$  $dY/dt$  ;  $Z' = dZ/dt$ ). Derivando respecto al tiempo las ecuaciones de distorción perspectiva, obtenemos:

$$
\begin{cases}\nx' = f\left(\frac{X'}{Z} - \frac{XZ'}{Z^2}\right) & \text{Soit: } \begin{pmatrix} x' \\ y' \end{pmatrix} = \frac{1}{Z} \begin{pmatrix} -f & 0 & x \\ 0 & -f & y \end{pmatrix} \begin{pmatrix} -X' \\ -Y' \\ -Z' \end{pmatrix} \\
y' = f\left(\frac{Y'}{Z} - \frac{YZ'}{Z^2}\right)\n\end{cases}
$$

#### *Un modelo más realista…*

En realidad, el centro óptico (proyección del diafragma sobre el plano imágen) no está generalmente en el centro del imágen sino en un punto ( $x_c$ ,  $y_c$ ). Además, la distorción perspectiva no es generalmente la misma en ambas direcciones, y la distancia focal se representa con el par  $(f_x, f_y)$ :

$$
\begin{pmatrix} x' \\ y' \end{pmatrix} = \frac{1}{Z} \begin{pmatrix} -f_x & 0 & (x - x_c) \\ 0 & -f_y & (y - y_c) \end{pmatrix} \begin{pmatrix} -X' \\ -Y' \\ -Z' \end{pmatrix}
$$

Los parametros {  $x_c$  ,  $y_c$  ,  $f_x$  ,  $f_y$  } dependen del sensor y de la óptica. Son estimados en una fase de *calibración* de la cámara.

Por otro lado, si se toma en cuento el componente de rotación  $\Omega = (\Omega_x, \Omega_y, \Omega_z)$  de la cámara respecto a la escena:

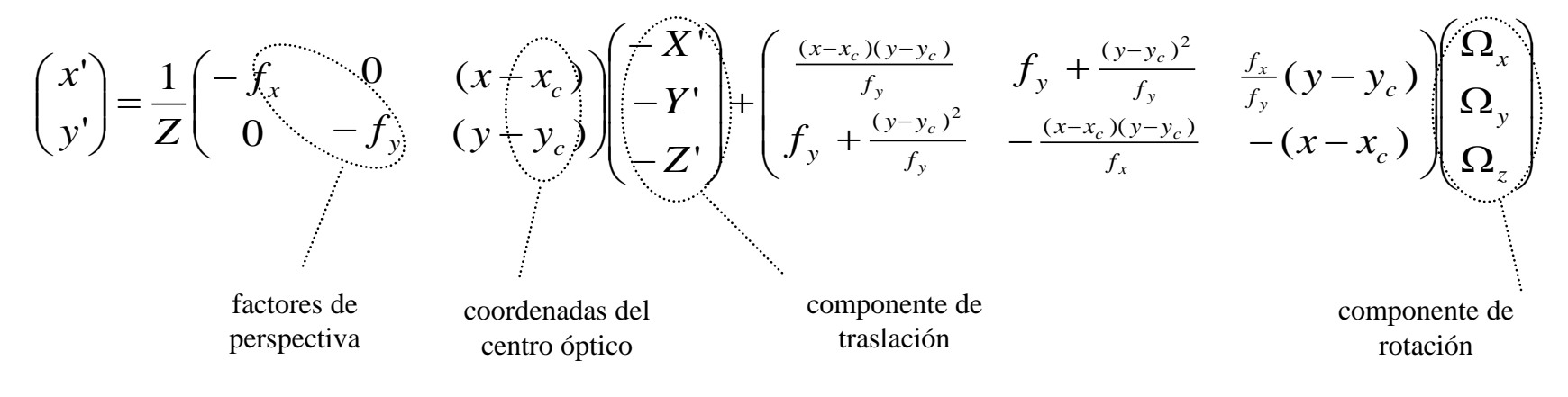

### *Traslación pura y profundidad*

• Traslación pura de la cámara según el eje *x*, sea T =  $(-X',0,0)$  y  $\Omega = (0,0,0)$ 

$$
\begin{cases}\nx' = f_x \frac{X'}{Z} & \text{sea } Z = f_x \frac{X'}{x'}\n\end{cases}
$$

Velocidades aparentes horizontales, de modulos inversamente proporcionales a la profondidad.

• Traslación pura de la cámara según el eje *z*, sea  $T = (0,0,-Z')$  y  $\Omega = (0,0,0)$ 

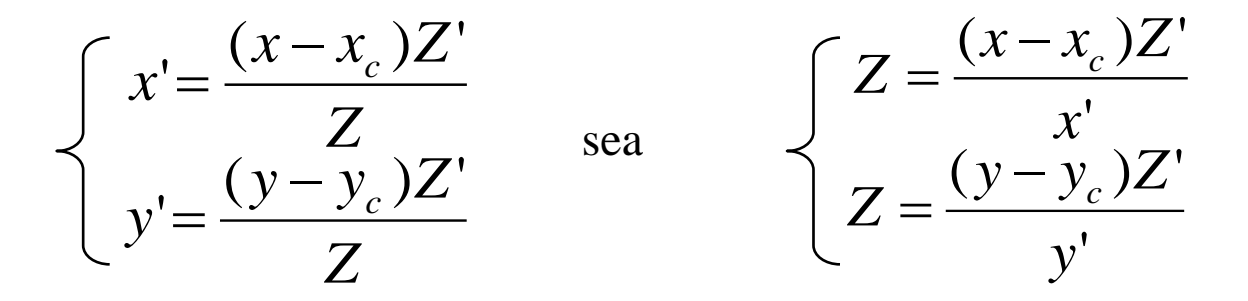

Zoom sobre la imágen con núcleo de expansión en el centro óptico.

### *El núcleo de expansión (FOE)*

Durante la traslación de la cámara en una escena estática, las direcciones de velocidad de los puntos proyectados sobre el plano imágen, convergen hacia un punto del plano proyectivo denominado FOE.

En lo siguiente, se supone que la cámara se mueve según la traslación  $T = (-X', Y', Z')$ . Para simplificar las notaciones, se supone además que  $f_x = f_y = f$  et  $(x_c, y_c) = (0, 0)$ .

Sea  $(X_0,Y_0,Z_0)$  un punto de la escena. Después de un tiempo t, esta proyectado sobre la imágen en el punto (x<sub>t</sub>,y<sub>t</sub>), con:

$$
(x_t, y_t) = \left( f \frac{X_0 + tX'}{Z_0 + tZ}, f \frac{Y_0 + tY'}{Z_0 + tZ'} \right)
$$
  
\n
$$
(x_{\text{FOE}}, y_{\text{FOE}})
$$
  
\n
$$
(x_{\text{FOE}}, y_{\text{FOE}}) = \lim_{t \to \infty} (x_t, y_t)
$$
  
\n
$$
= \left( f \frac{X'}{Z'}, f \frac{Y}{Z} \right)
$$

 $\overline{\phantom{a}}$  $\int$ 

'

'

 $\left\langle \right\rangle$ 

#### *Tiempo antes colisión*

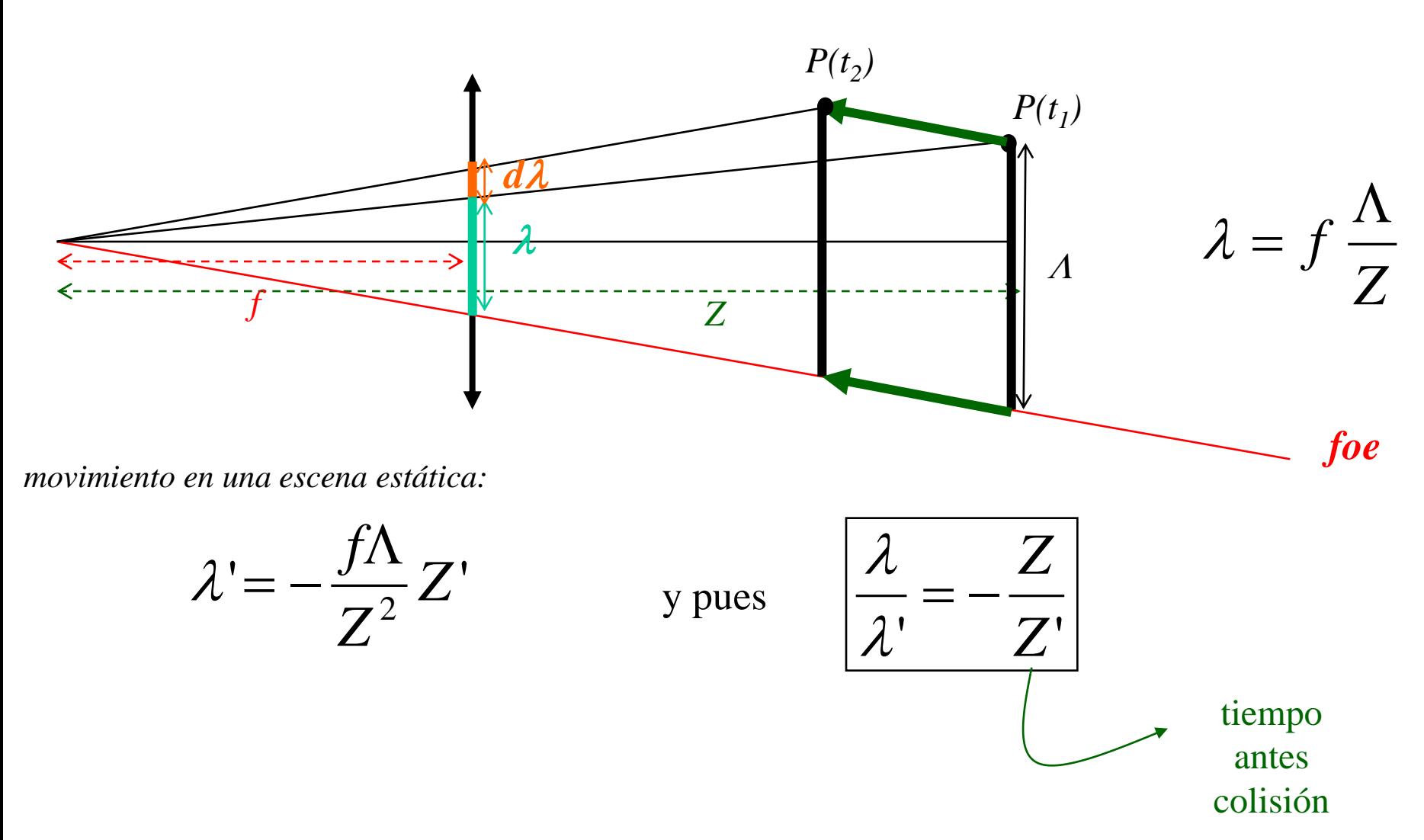

#### *Cálculo del flujo óptico: limitaciones*

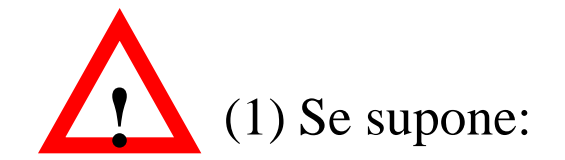

#### *MOVIMIENTO VARIACIÓN DE INTENSIDAD*

 $(\Leftarrow)$  Se supone que una variación de intensidad observada en la imágen traduce la presencia de un movimiento en la escena. Esto corresponde a una hipótesis de *iluminación constante* en la escena.

 $(\Rightarrow)$  Es el cambio de intensidad en la imágen que permite recoger el movimiento aparente del objeto. Se supone entonces que la luz reflejada por cada punto del objeto se mantiene constante independientemente del movimiento relativo objeto/cámara. La hipótesis subyacente es que los objetos son de *superficie lambertiana*:

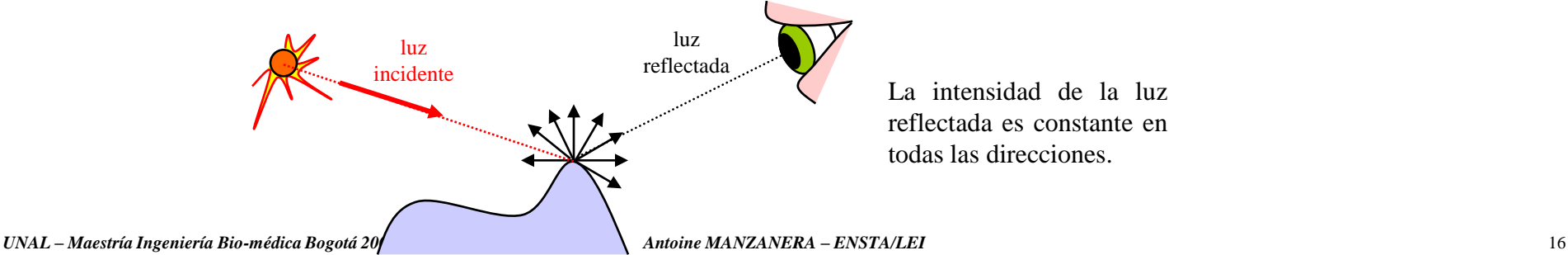

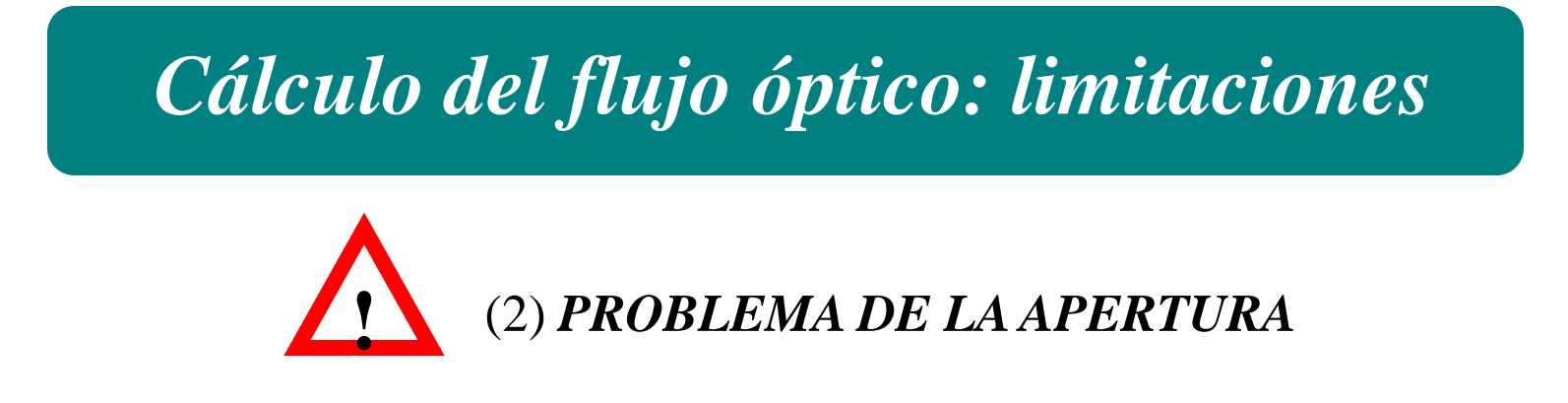

El movimiento aparente de un punto se recoge gracias a un cálculo realizado en una vecindad limitada de este punto.

Solo se puede calcular el componente de movimiento *en la dirección del gradiente* (es decir, *perpendicular al contorno*).

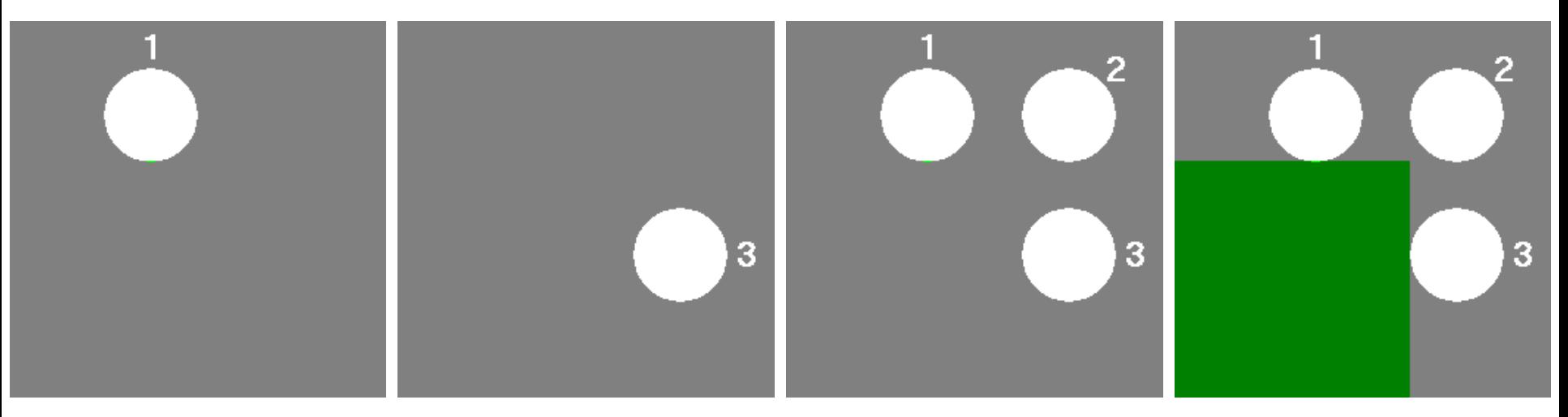

**Fuente : PROJET TELESUN http://telesun.insa-lyon.fr**

### *Técnica por apareamiento*

Medida de apareamiento: Se considera  $B \subset \mathbb{Z}^2$  vecindad del origen:

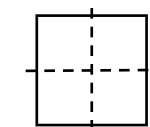

$$
A_{(x,y)}^t(\delta x, \delta y) = \sum_{(b_1, b_2) \in B} (I(x + b_1, y + b_2, t) - I(x + \delta x + b_1, y + \delta y + b_2, t + 1))^2
$$

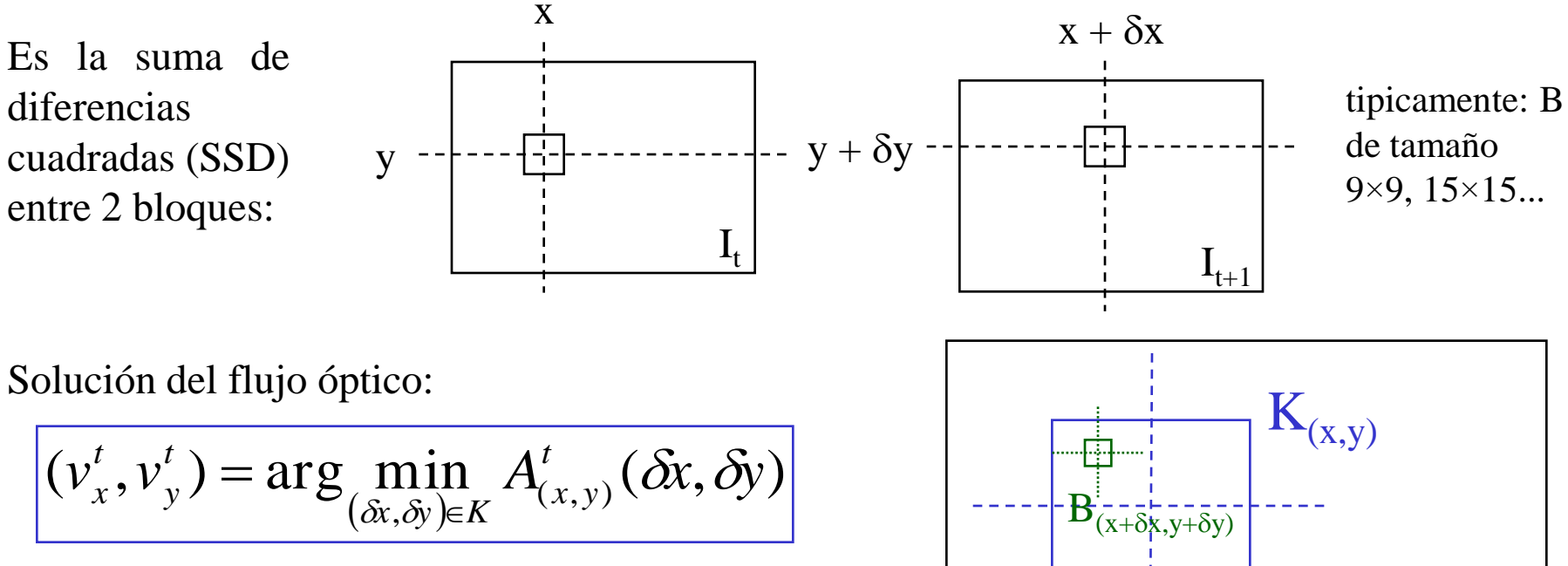

 $K \subsetneq I$ 

para limitar el tiempo de calculo + Estrategias de optimización…

I

#### *Apareaemiento: estrategías de optimización*

El principio de las estrategías de optimización es explorar de manera diferente el espacio de búsqueda K para minimizar la complejidad de cálculo del mínimo de la función de apareamiento:

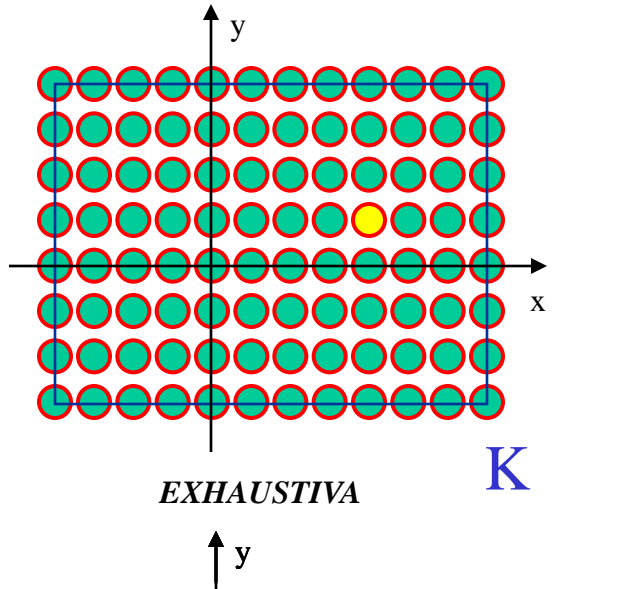

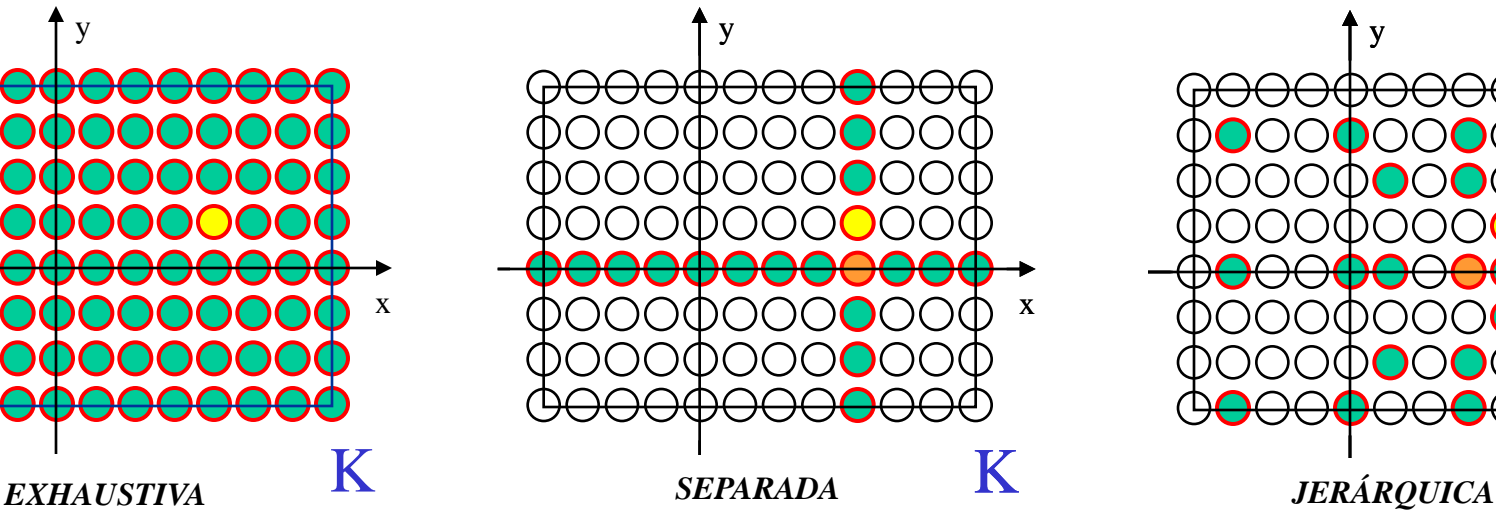

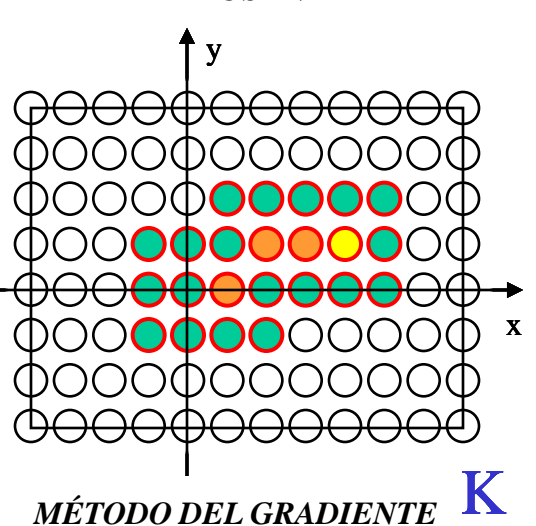

*Para cada punto de K, se cálcula la suma de diferencias mientras que se mantiene por debajo de un cierto umbral T. La solución corresponde al punto de K por el cual mas diferencias han sido sumadas.*

• Estas técnicas no son excluyentes y pueden combinarse.

y

• Sin hipótesis sobre la función de apareamiento (separabilidad, convexidad ...) en el espacio K, sólo la búsqueda exhaustiva asegura el cálculo del óptimo *SECUENCIAL* global sobre K.

K

x

### *Ejemplo: normas mpeg de compresión vídeo*

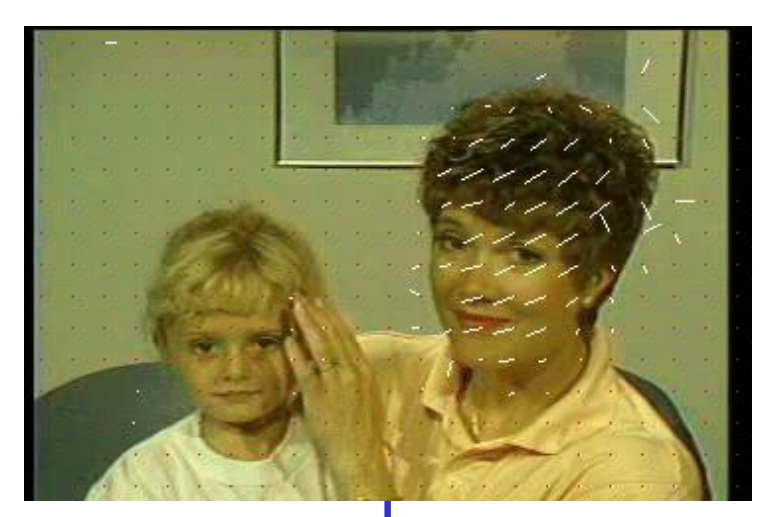

- Cada imágen esta cortada en bloques 16×16 ou 32×32.
- Hipótesis de mismo desplazamiento para todos los píxeles de cada bloque.
- Codificación: Vectores de desplazamiento + errores comprimidos...

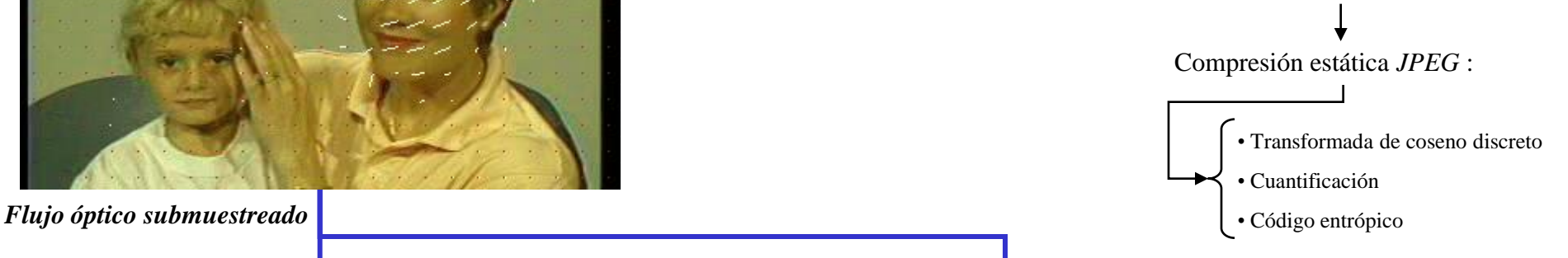

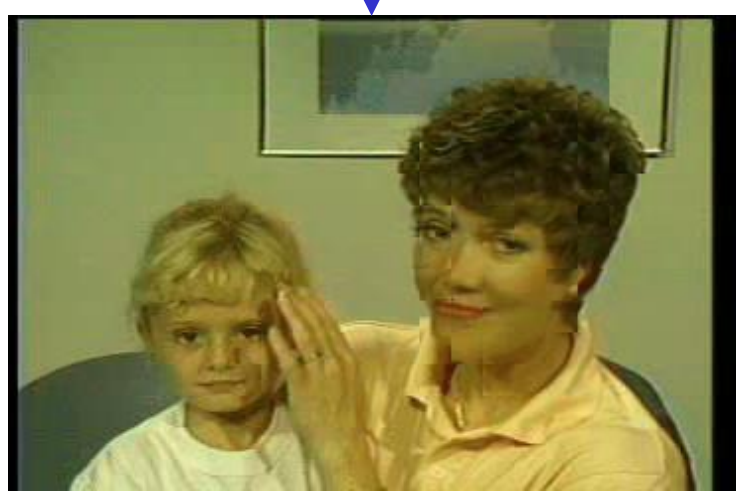

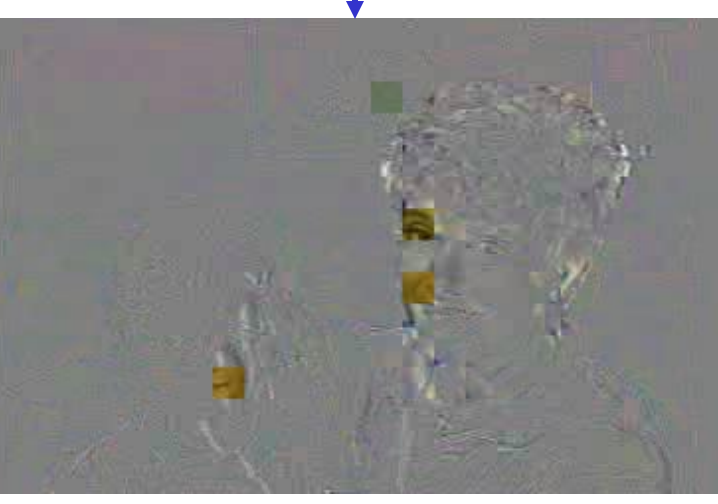

*Trama predicha Errores de predicción*

Fuente :

*VcDemo* **TU Delft**

# *Técnicas diferenciales (1)*

#### **LUCAS & KANADE 1981**

El principio del método de Luca y Kanade es de calcular el mínimo de la función de apareamiento cuatrático (SSD), suponiendo que el desplazamiento buscado es pequeño, como el punto donde las derivadas de la función de apareamiento se anulan, respecto a  $\delta_x$  y a  $\delta_y$ .

$$
(v_x^t, v_y^t) = \arg\min_{(\delta x, \delta y) \in K} A(\delta x, \delta y)
$$
  
= 
$$
\arg\min_{(\delta x, \delta y) \in K} \sum_{(x, y) \in B} (I(x, y, t) - I(x + \delta x, y + \delta y, t + 1))^2
$$

Bajo la hipótesis de que *I* es regular y que el desplazamiento ( $\delta_x$ , $\delta_y$ ) es pequeño, se escribe la formula de Taylor al orden 1 de I:

$$
I(x+\delta x, y+\delta y, t+1) \approx I(x, y, t) + \frac{\partial I}{\partial x} \delta x + \frac{\partial I}{\partial y} \delta y + \frac{\partial I}{\partial t}
$$

La función de apareamiento *A* se vuelve:

$$
A(\delta x, \delta y) \approx \sum_{(x, y) \in B} \left( \frac{\partial I}{\partial x} \delta x + \frac{\partial I}{\partial y} \delta y + \frac{\partial I}{\partial t} \right)^2
$$

## *Técnicas diferenciales (1)*

$$
A(\delta x, \delta y) \approx \sum_{(x, y) \in B} \left( \frac{\partial I}{\partial x} \delta x + \frac{\partial I}{\partial y} \delta y + \frac{\partial I}{\partial t} \right)^2
$$

#### **LUCAS & KANADE 1981**

Ecuaciones de Euler-Lagrange de minimización de A: Anulación de las derivadas primeras respecto a  $\delta_x$  y a  $\delta_y$ :

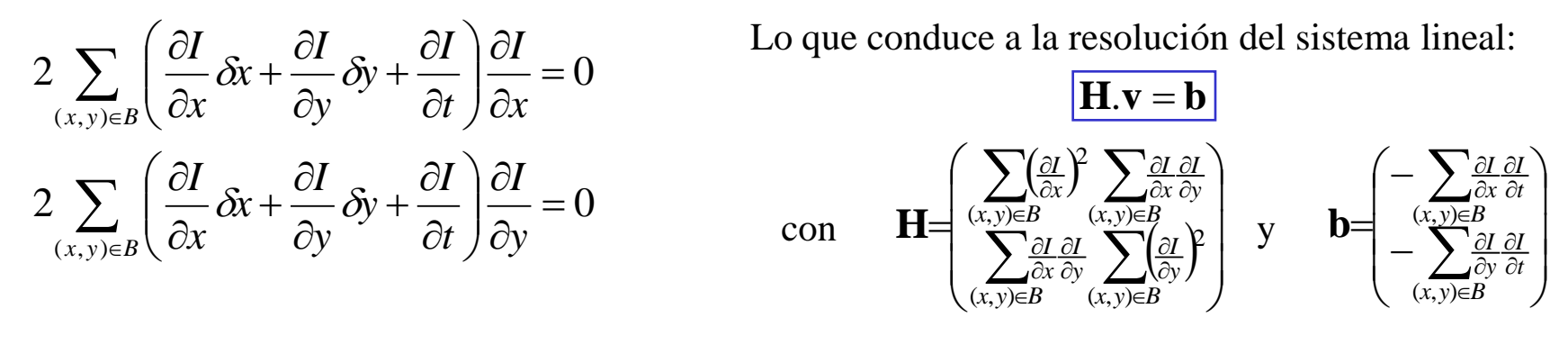

 $y$  **v** = ( $v_x$ , $v_y$ ) el desplazamiento buscado.

La resolución del sistema (*S*) está finalmente realizada por un método iterativo, tipo Gauss-Seidel:

$$
\text{Incialización:} \quad \mathcal{V}_x^{(0)} = 0; \mathcal{V}_x^{(0)} = 0
$$
\n
$$
\left\{\n\begin{array}{l}\n\mathcal{V}_x^{(k)} = \frac{1}{\mathbf{H}_1^1} \left( \mathbf{b} - \mathbf{H}_2^1 \cdot \mathcal{V}_y^{(k-1)} \right) \\
\mathcal{V}_y^{(k)} = \frac{1}{\mathbf{H}_2^2} \left( \mathbf{b} - \mathbf{H}_1^2 \cdot \mathcal{V}_x^{(k)} \right)\n\end{array}\n\right\}
$$

# *Técnicas diferenciales (1)*

#### **LUCAS & KANADE 1981**

La existencia y la estabilidad de una solución al sistema (*S*) depende de la matriz **H** :

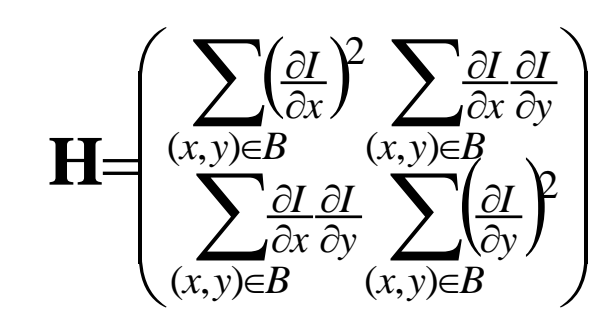

NB : Encontraremos de nuevo esta matriz en el capítulo 2 para el cálculo de los puntos de interés…

La matriz **H** debe ser de rango 2 « en el sentido fuerte », es decir poseer 2 autovalores  $(\lambda_1, \lambda_2)$  grandes. Los autores proponen usar  $\lambda = \min(\lambda_1, \lambda_2)$  como índice de confianza en el desplazamiento calculado.

Esta propriedad corresponde a una interpretación algebraica del *problema de la apertura*…

## *Rango 0: zona homogénea*

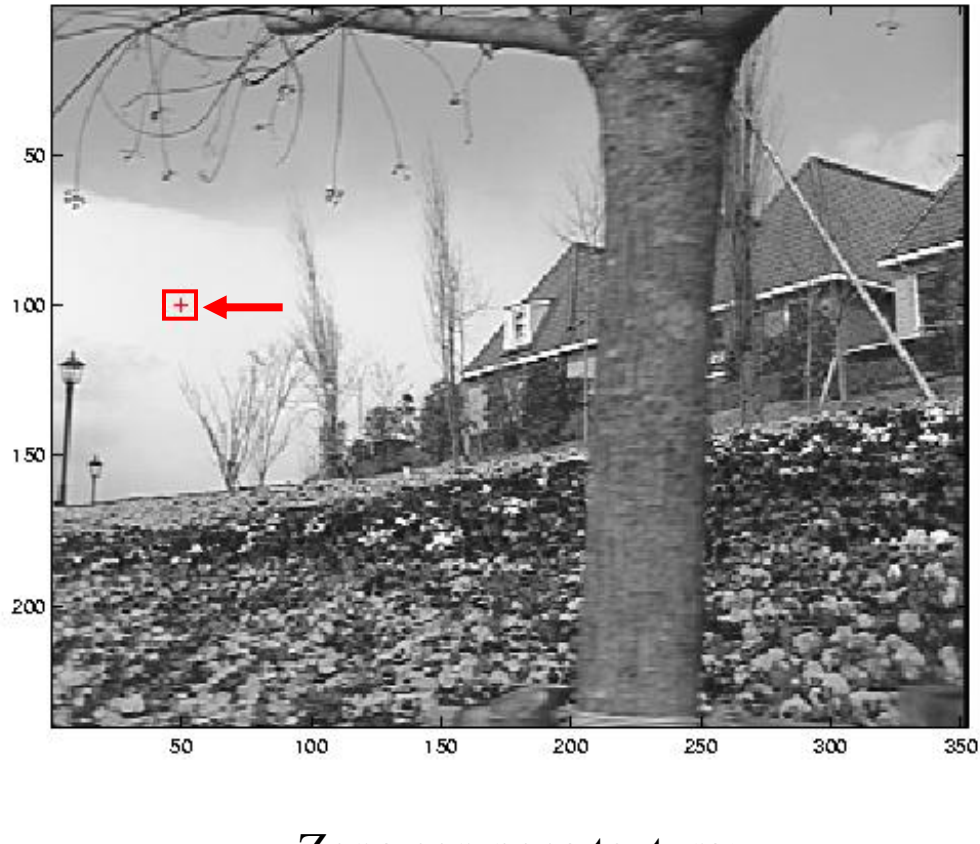

Zona con poca textura: 2 autovalores débiles

Fuentes : Steven Seitz UW-Seattle *Función de apareamiento A*

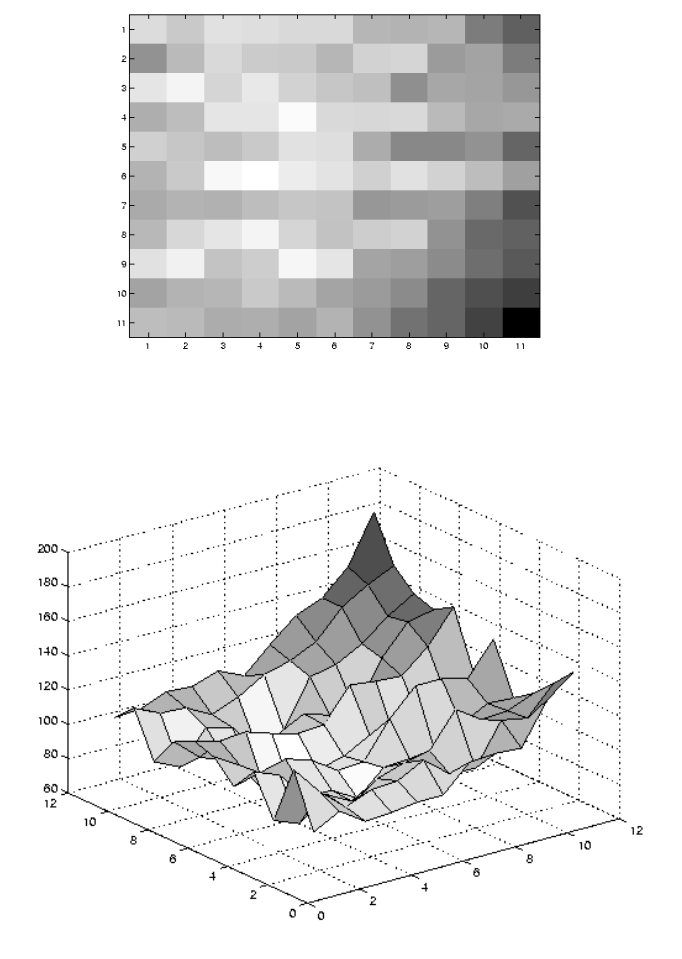

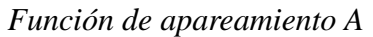

# *Rango 1: contorno simple*

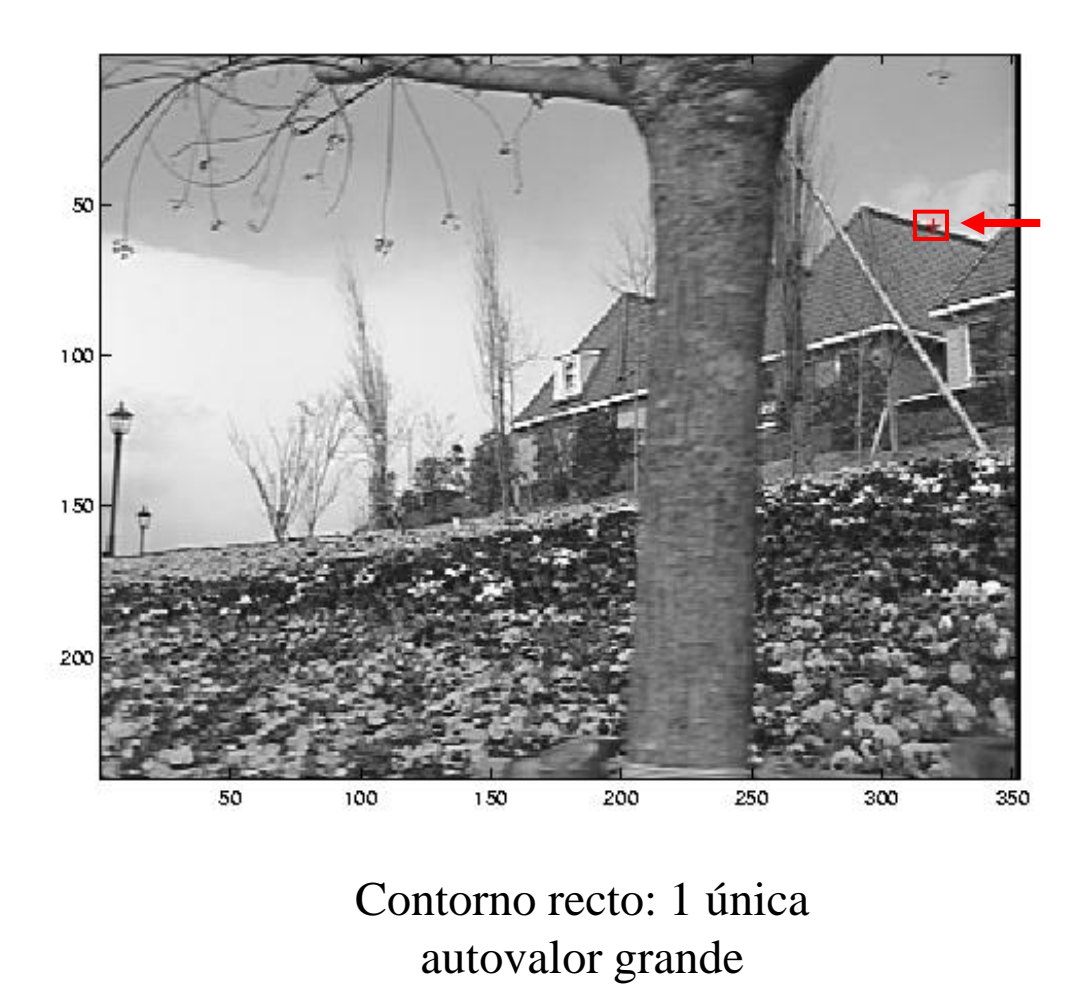

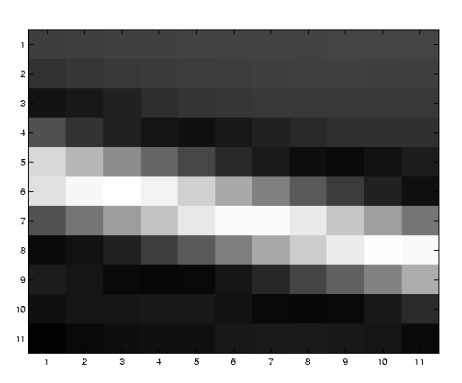

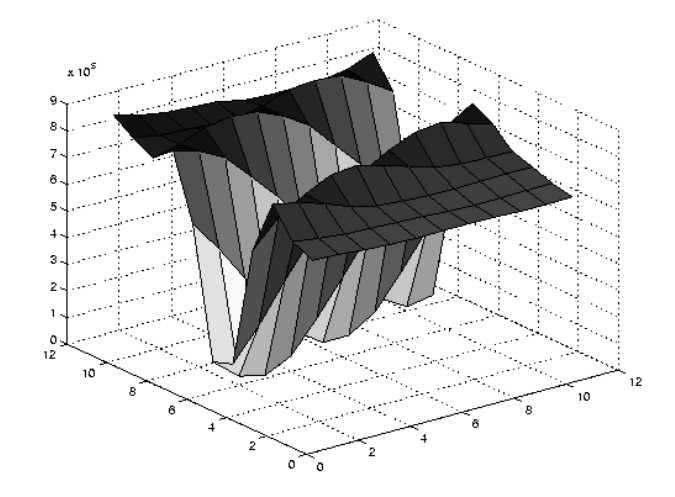

#### Fuentes : Steven Seitz UW-Seattle *Función de apareamiento A*

*UNAL – Maestría Ingeniería Bio-médica Bogotá 2008 Antoine MANZANERA – ENSTA/LEI* 25

# *Rango 2: punto anguloso*

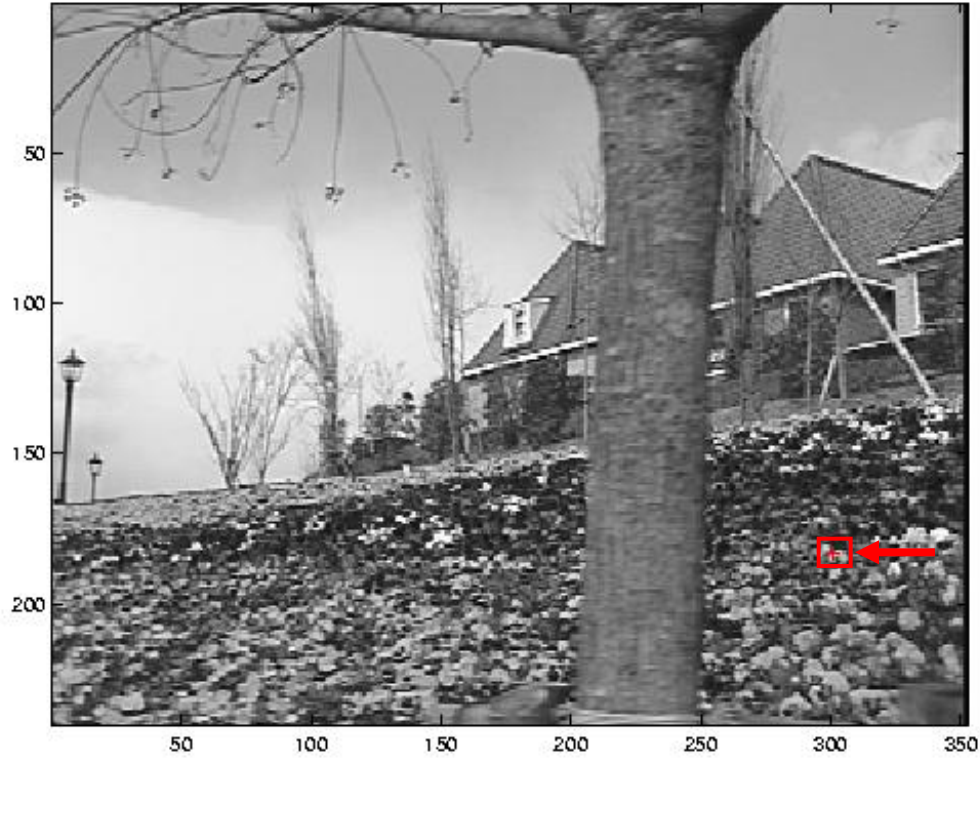

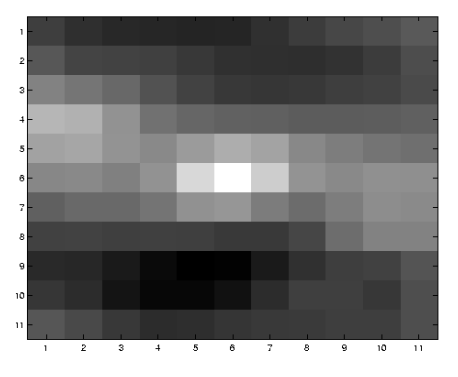

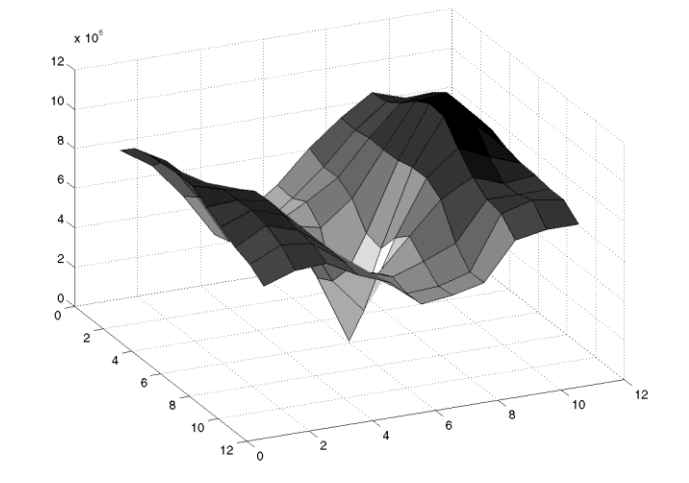

Punto anguloso: 2 autovalores grandes

Fuentes : Steven Seitz UW-Seattle *Función de apareamiento A*

*UNAL – Maestría Ingeniería Bio-médica Bogotá 2008 Antoine MANZANERA – ENSTA/LEI* 26

# *Técnicas diferenciales (2)*

#### **HORN & SCHUNCK 1981**

Explotación directa de la limitación (1) :

 $= 0$ 

$$
I(x, y, t) = I(x + \delta x, y + \delta y, t + \delta t)
$$

Formula de Taylor

$$
= I(x, y, t) + \frac{\partial I}{\partial x} \cdot \delta x + \frac{\partial I}{\partial y} \cdot \delta y + \frac{\partial I}{\partial t} \cdot \delta t + \dots
$$
<sup>Términos de ordenes  
superiores  
abandonados</sup>

con

$$
\nabla I = (\frac{\partial I}{\partial x}, \frac{\partial I}{\partial y}) \text{ gradiente espacial}
$$
  

$$
v = (v_x^t, v_y^t) \text{ incognitas}
$$
  

$$
\frac{\partial I}{\partial t} \text{ gradiente temporal}
$$

ENTONCES:

Ecuación del movimiento aparente (EMA)

 $\nabla I \cdot v +$ 

 $I \cdot v$ 

o: ecuación del flujo óptico

 $\widehat{O}$ 

*t*

*I*

 $\partial$ 

### *Interpretación de la EMA*

(1) Bajo la hipótesis de cierta *regularidad* del campo y de *pequeños desplazamientos*, los cambios temporales son *equivalentes* (a la primera orden) al producto escalar de los *cambios espaciales* y de la *velocidad aparente*.

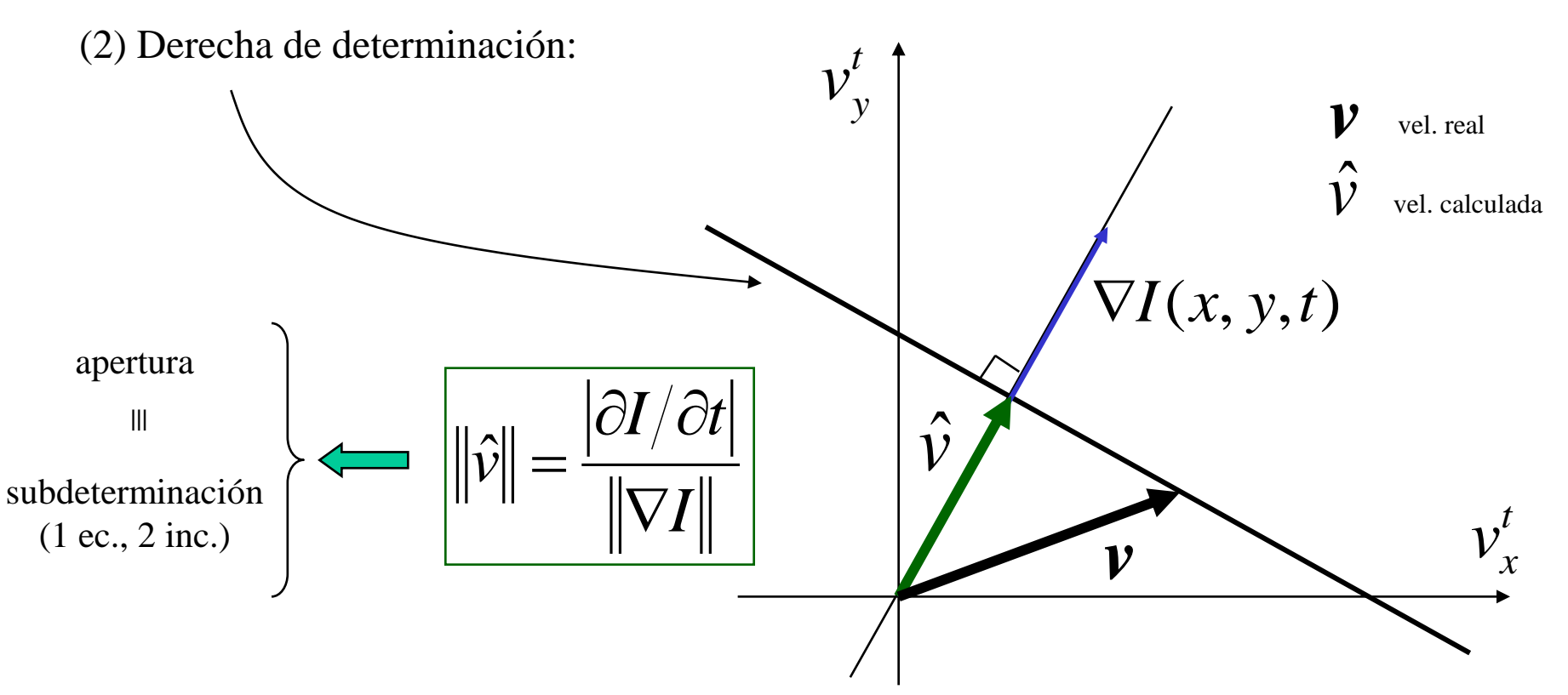

### *Resolución de la EMA*

#### **HORN & SCHUNCK 1981**

Resolución de la EMA por *agregación de una hipótesis de regularidad*.

 *Regularización* del problema mal puesto por hipótesis de campo de desplazamiento *suave*.

Minimización de una función de costo:

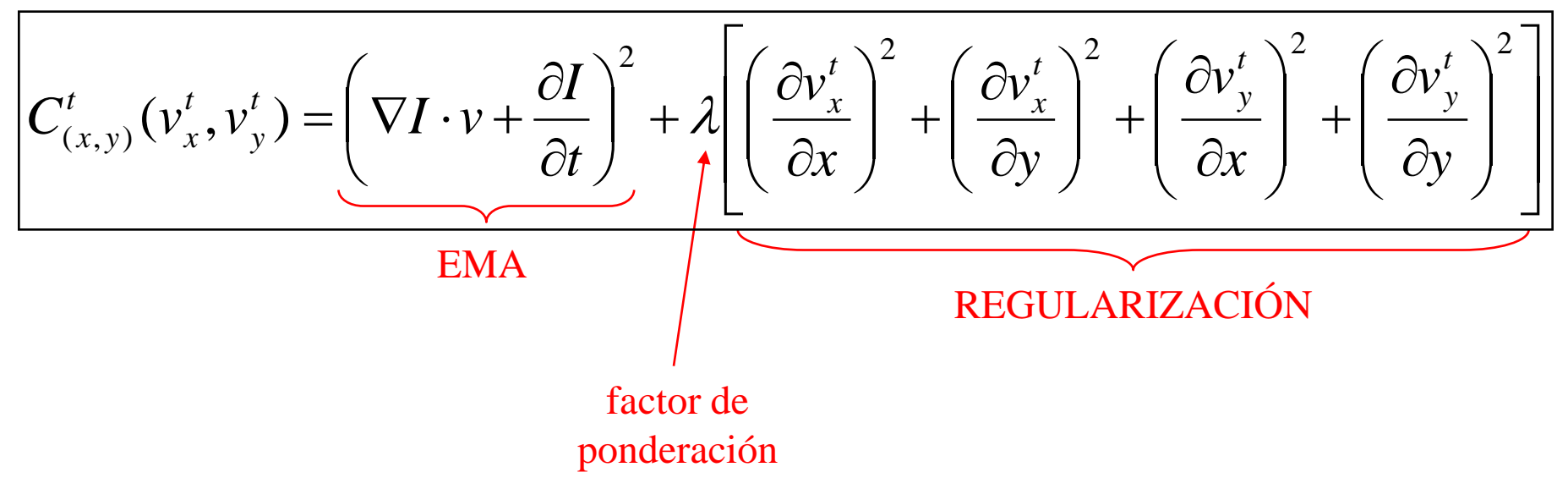

### *Resolución de la EMA*

**HORN & SCHUNCK 1981**

1. Minimización de una función cuadrática:

$$
C_{(x,y)}(u,v) = (I_x u + I_y v + I_t)^2 + \lambda (u_x^2 + u_y^2 + v_x^2 + v_y^2)
$$

*(u,v)* componentes del campo (desconocidos) a calcular  $\{I_x, I_y, I_t\}$  derivadas parciales de la imágen  $\{u_x, u_y, v_x, v_y\}$  derivadas parciales de los componentes del campo

Anulación de las derivadas primeras  $\partial/\partial u$ (...) = 0;  $\partial/\partial v$ (...) = 0

con:

Ecuaciones de Euler-Lagrange de minimización de *C*:

$$
\begin{cases} 2(I_xu + I_yv + I_t)I_x + 2\lambda \left( \frac{\partial}{\partial u} \frac{\partial u}{\partial x} \right) \frac{\partial u}{\partial x} + \left( \frac{\partial}{\partial u} \frac{\partial u}{\partial y} \right) \frac{\partial u}{\partial y} \right) = 0 \\ 2(I_xu + I_yv + I_t)I_y + 2\lambda \left( \frac{\partial}{\partial v} \frac{\partial v}{\partial x} \right) \frac{\partial v}{\partial x} + \left( \frac{\partial}{\partial v} \frac{\partial v}{\partial y} \right) \frac{\partial v}{\partial y} \right) = 0 \\ \left( I_xu + I_yv + I_t \right)I_x + \lambda \Delta u = 0 \\ \left( I_xu + I_yv + I_t \right)I_y + \lambda \Delta v = 0 \end{cases} \text{con: } \begin{cases} \Delta u = \frac{\partial^2 u}{\partial x^2} + \frac{\partial^2 u}{\partial y^2} \\ \Delta v = \frac{\partial^2 v}{\partial x^2} + \frac{\partial^2 v}{\partial y^2} \end{cases} \text{laplacians of } u \text{ y } v \end{cases}
$$

entonces:

# *Resolución de la EMA*

- $(I_x^2 + I_y^2 + \lambda) = -I_y(I_x\widetilde{u} + I_y\widetilde{v} + I_z)$  $(I_x^2 + I_y^2 + \lambda) = -I_x (I_x \widetilde{u} + I_y \widetilde{v} + I_t)$  $\mathbf{x}$   $\mathbf{y}$   $\mathbf{y}$   $\mathbf{y}$   $\mathbf{z}$   $\mathbf{y}$   $\mathbf{y$  $u - \widetilde{u}$ ) $(I_x^2 + I_y^2 + \lambda) = -I_x[I_x\widetilde{u} + I_y\widetilde{v} + I_y]$  $(v-\widetilde{v})(I_x^2+I_y^2+\lambda)=-I_y(I_x\widetilde{u}+I_y\widetilde{v}+I_y)$  $-\widetilde{u}$ ) $(I_x^2 + I_y^2 + \lambda) = -I_x[I_x\widetilde{u} + I_y\widetilde{v} +$  $-\widetilde{v}$ ) $(I_x^2 + I_y^2 + \lambda) = -I_y(I_x\widetilde{u} + I_y\widetilde{v} +$  $(u-\widetilde{u})(I_x^2+I_y^2+\lambda)=-I_x(I_x\widetilde{u}+I_y\widetilde{v})$  $(v-\widetilde{v})(I_x^2+I_y^2+\lambda)=-I_y(I_x\widetilde{u}+I_y\widetilde{v})$ 2  $\mathbf{Z}$   $\mathbf{Z}$ 2  $\overline{I^2}$  $\lambda$  $\lambda$ 2. Approximación del laplaciano:  $\nabla^2 f = f - \hat{f}$  $\overline{\widetilde{\phantom{a}}\!\!\!\!\phantom{a}}$  $\nabla^2 f = f - \overline{f}$   $\qquad \overline{f}$  = media de *f* dentro de cierta vecindad  $\tilde{r}$ pues:
- 3. Resolución itérativa:

Método de Gauss-Seidel:

$$
\begin{cases}\n u^k = \widetilde{u}^{k-1} - I_x \Big( I_x \widetilde{u}^{k-1} + I_y \widetilde{v}^{k-1} + I_t \Big) \cdot \Big( I_x^2 + I_y^2 + \lambda \Big)^{-1} \\
 v^k = \widetilde{v}^{k-1} - I_y \Big( I_x \widetilde{u}^{k-1} + I_y \widetilde{v}^{k-1} + I_t \Big) \cdot \Big( I_x^2 + I_y^2 + \lambda \Big)^{-1}\n\end{cases}
$$

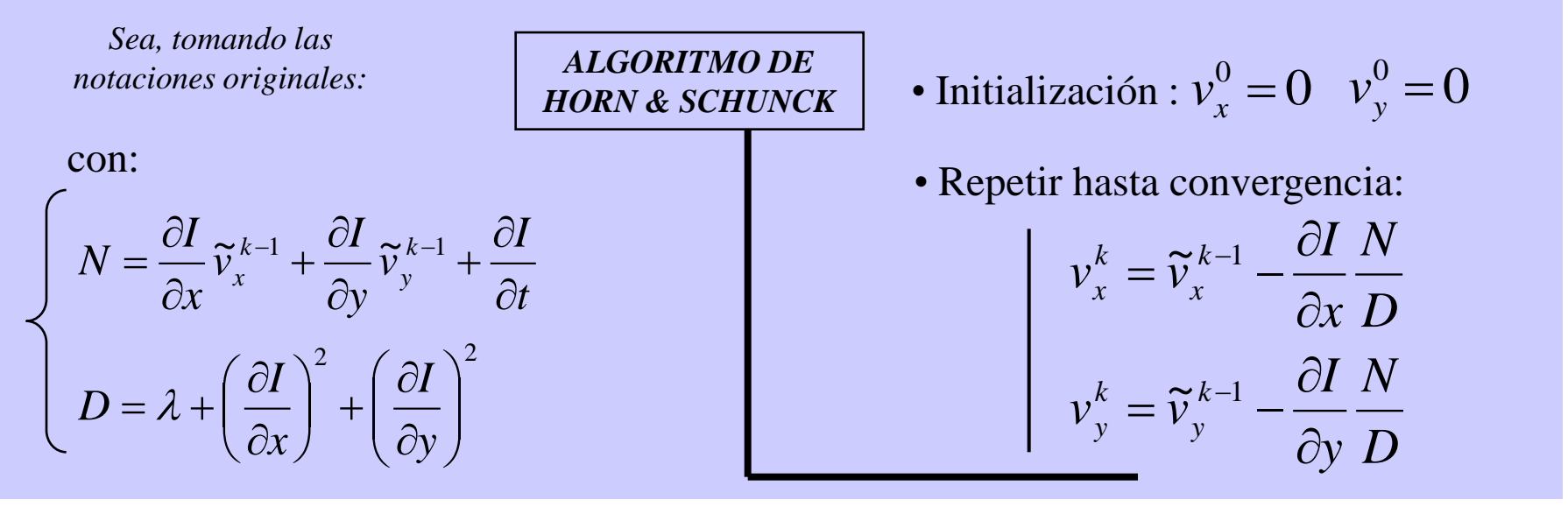

### *Estimación multi escala*

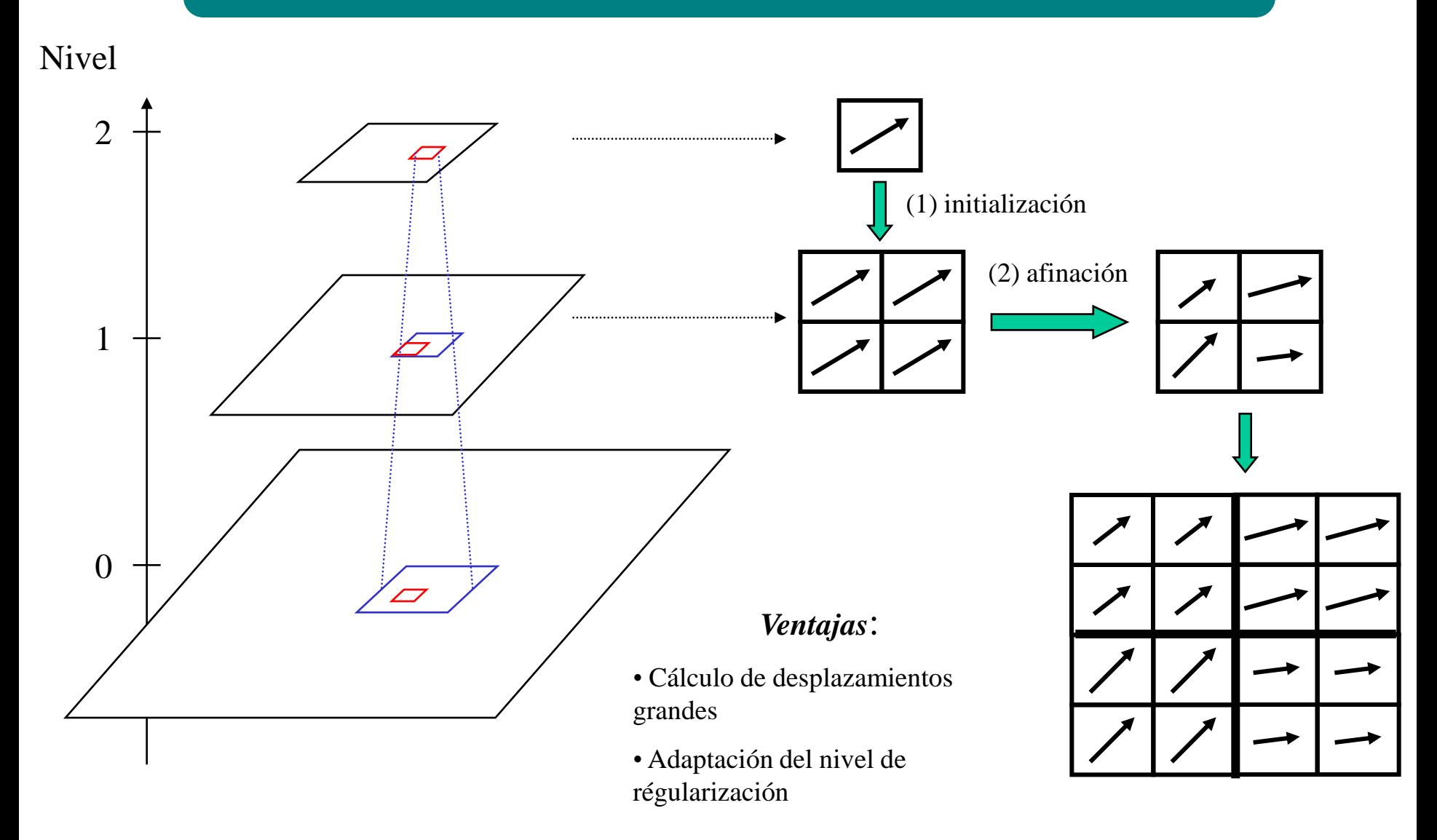

# *Principio del calculo multi escala*

#### *ALGORITMO POR APAREAMIENTO*

$$
\left[ (v(s_n)_x^t, v(s_n)_y^t) = \arg\min_{(\delta x, \delta y) \in K^n} A_{(x,y)}^t (\delta x, \delta y) \right]
$$

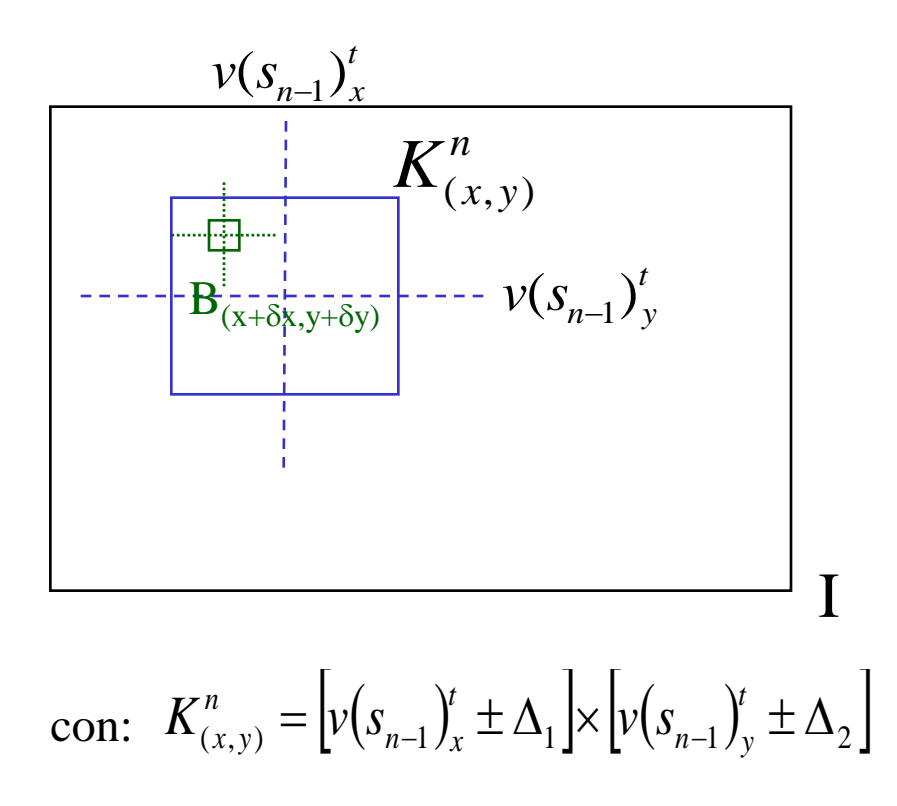

#### *ALGORITMO DIFERENCIAL*

• Initialización: 
$$
v(s_0)_x^0 = 0 v(s_0)_y^0 = 0
$$

• Repetir hasta convergencia:

$$
v(s_0)_x^k = \widetilde{v}(s_0)_x^{k-1} - \frac{\partial I}{\partial x} \frac{N}{D}
$$

$$
v(s_0)_y^k = \widetilde{v}(s_0)_y^{k-1} - \frac{\partial I}{\partial y} \frac{N}{D}
$$

• Init. : 
$$
v(s_1)_x^0 = v(s_0)_x^{\infty} v(s_1)_y^0 = v(s_0)_y^{\infty}
$$

• Repetir hasta convergencia:

$$
v(s_1)_x^k = \widetilde{v}(s_1)_x^{k-1} - \frac{\partial I}{\partial x} \frac{N}{D}
$$

$$
v(s_1)_y^k = \widetilde{v}(s_1)_y^{k-1} - \frac{\partial I}{\partial y} \frac{N}{D}
$$

…/…

# *Conclusión Capítulo 1*

#### EXPLOTACION DEL FLUJO OPTICO

□ Movimiento dominante

□ Profundidad

**T** Tiempo antes colision

#### METODOS POR APAREAMIENTO

#### METODOS DIFERENCIALES

□ Lucas et Kanade

 $\Box$  Horn et Schunck

#### METODOS MULTI-ESCALA

# *Bibliografía Capítulo 1*

• *B.D. Lucas & T. Kanade 1981 « An iterative image registration technique with an application to stereo vision » International Journal of Computer Vision and Artificial Intelligence 674-679*

• *B.K.P Horn & B. Schunck 1981 « Determining Optical Flow » Artificial Intelligence 23 185-203*

• *D.H. Ballard & C.M Brown 1982 « Computer Vision » Prentice Hall* **(Ch. 3, Ch. 7)**

• *J.M. Jolion & A. Rosenfeld 1994 « A pyramid framework for early vision » Kluwer Academic Publishers Dordrecht, NL*

• *R. Jain, R. Kasturi & B. Schunck 1995 « Machine Vision » McGraw-Hill Inc.* **(Ch.14)**

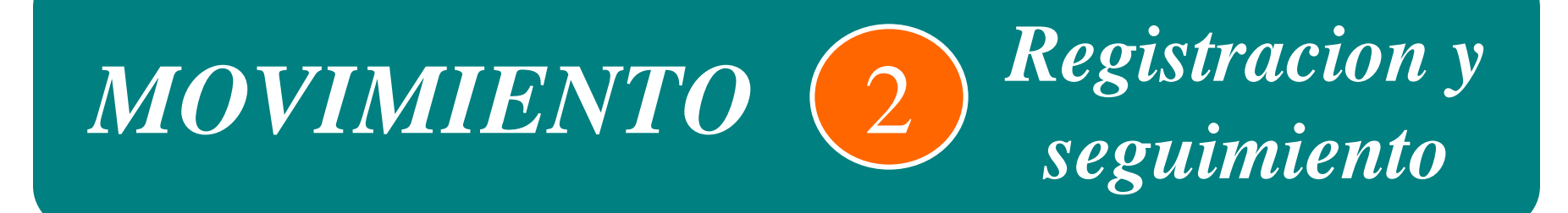

#### **INDICE CAPITULO**

- **Registracion: métodos frecuenciales**
- **seguimiento 1 : Harris y Invariantes de Hilbert**
- **seguimiento 2 : SIFT**

#### *Introducción*

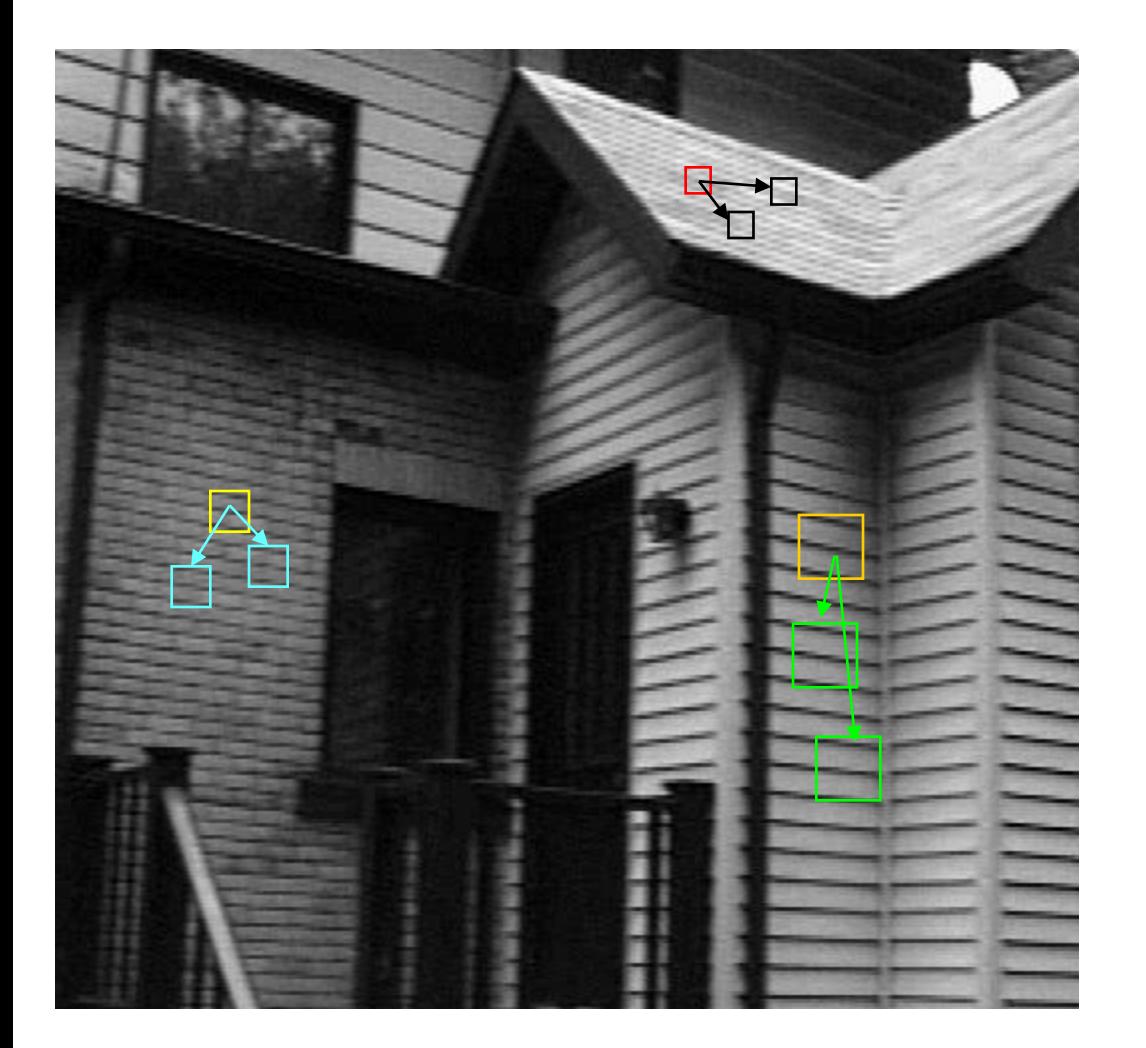

Cuando la amplitud del movimiento es grande, los métodos de estimación por apareamiento o diferenciales están condenadas al fracaso, por 2 motivos principales:

*(1) El desplazamiento aparente puede ser superior a los períodos espaciales de las imágenes (aliasing temporal, véase el ejemplo a la izquierda)*

#### *Introducción*

*(2) La escena está sujeta a distorsiones geométricas complejas que invalidan la hipótesis de traslación local (véase el ejemplo a continuación)*

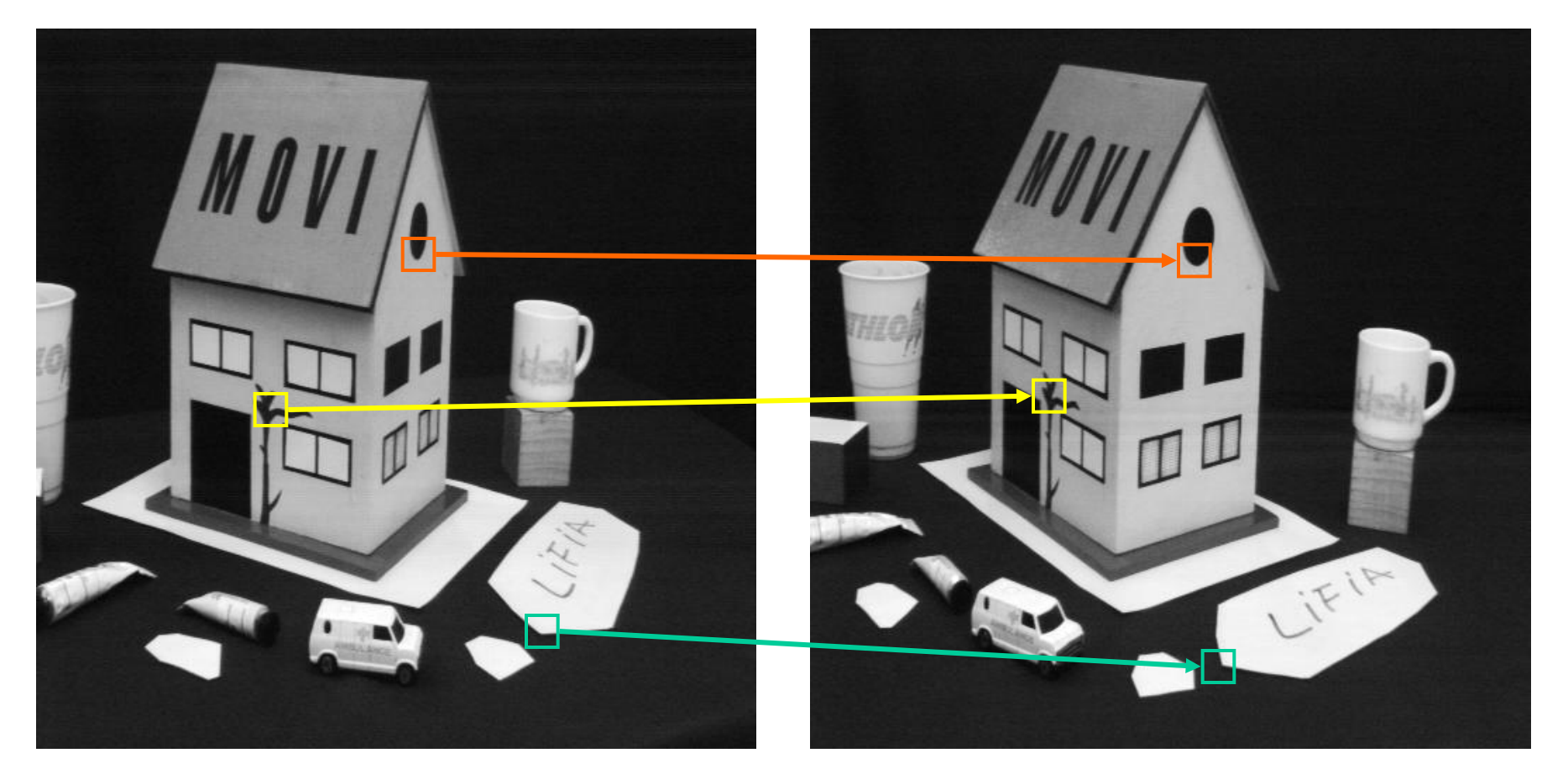

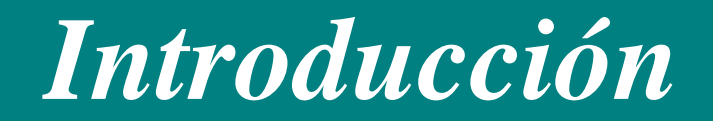

Por lo tanto:

 Es esencial disponer de descriptores que sean la mas *invariantes* posible a las *transformaciones geométricas*: rotación, homotecia, etc. Esto, inevitablemente, induce un cálculo multi-escala.

 Los descriptores tendrán carácter mucho *menos local*, e incluso global, pues ya no tendremos un campo denso como en los métodos de estimación, pero, en el mejor, un *campo disperso*.

Lo que vemos en este capítulo:

#### TRANSFORMACIÓN GLOBAL:

Un solo parámetro para toda la imágen (traslación, rotación, homotecia): Métodos frecuenciales.

#### MOVIMIENTO CUALQUIER:

- ¿ Cuáles son los puntos utilizados para el cálculo ? Puntos de Harris, Maximos locales en el espacio de escala, ...
- $\triangleright$  i. Qué descriptores utilizar para el apareamiento ? Invariantes diferenciales, histogramas de orientación, ...

Aplicaciones: Reconocimiento de objetos, indexación de imágenes, ubicación de los robots,…

### *Técnicas frécuenciales*

Las técnicas frecuenciales de estimacion de movimiento entre dos imágenes se basan en la equivalencia traslación / cambio de fase de la transformada de Fourier:

 $(x, y)$ 

 $\sum\limits_{\nu = 1}^{\nu - 1} \sum\limits_{h = 1}^{h - 1}$ 

1

*w*

1

*wh*

 $\overline{a}$ 

 $\sum\limits_{\nu = 1}^{\nu - 1} \sum\limits_{h = 1}^{h - 1}$ 

1

 $I(x, y) = \frac{1}{\sqrt{2}} \sum F(u, v) e^{2i\pi}$ 

*w*

 $\overline{a}$ 

*h*

1

 $=$ 

*v*

0

*h*

 $=$ 

*u*

0

1

 $=\sum \sum I(x, y)e^{-2i\pi(ux+)}$ 

 $=\frac{1}{\tau}\sum F(u,v)e^{2i\pi(ux+v)}$ 

 $(u,v)e^{2i\pi(ux+vy)/t}$ 

 $F(u,v)e^{2i\pi(ux+vy)/wh}$ 

 $(u, v) = \sum \sum I(x, y) e^{-2i\pi(ux+vy)/x}$ 

 $F(u, v) = \sum_{l} \sum_{l} I(x, y) e^{-2i\pi(ux + vy)/wh}$ 

 $=$ 

*y*

0

 $=$ 

*x*

0

Recuerde: la expresión de una imagen en el dominio frecuencial consiste en descomponer la función de dos dimensiones en sumas de funciones senos complejas:

Los coeficientes de los diferentes senos se calculan por la transformada de Fourier:

Notacion (modulo, fase) :  $F(u, v) = ||F(u, v)||e^{i\varphi_F(u, v)}$ 

Propriedad de traslacion/cambio de fase: si *F* es la Transformada de Fourier (TF) de *I* : Entonces la TF de *I* traslada de  $(-\delta x, -\delta y)$ , es *G*, con:

*g*  ${\rm pues:}$   $\|G(u,v)\| = \|F(u,v)\|$   $\qquad$  y :  $\varphi_G(u,v) = \varphi_F(u,v) + 2\pi(u\delta x + v\delta y) / wh$ 

La diferencia de fase entre F y G es:  $\Delta \phi(u,v) = 2\pi (u \delta x + v \delta y) / wh$ 

Por lo tanto, es suficiente en teoría considerar esta diferencia de fase para 2 parejas  $(u, v)$ , para calcular  $(\delta_x, \delta_y)$ , pero esta técnica es sensible al ruido y a los cambios de iluminación que inducen cambios en las frecuencias bajas.

Se utiliza más bien la técnica de correlación de fase.

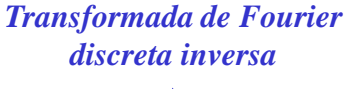

*Transformada de Fourier discreta directa*

$$
I(x, y) \xrightarrow{\text{TF}} F(u, v)
$$
  

$$
I(x+\delta x, y+\delta y) \xrightarrow{\text{TF}} G(u, v) = F(u, v)e^{2i\pi(u\delta x + v\delta y)/wh}
$$

## *Correlación de fase*

La técnica de correlacion de fase explota una consecuencia directa de la propiedad de la traslación / cambio de fase. Si *F* es la TF de *I* y *G* la TF de *I* traslada de  $(-\delta x, -\delta y)$ , entonces la diferencia entre *F* y *G* es igual a su espectro de potencia cruzado normalizado (PSNA), es decir, :

$$
\frac{F^*(u,v)G(u,v)}{\left\|F^*(u,v)G(u,v)\right\|} = e^{2i\pi(u\delta x + v\delta y)/wh}
$$

**δ**( $\delta$ *x*,*s*<sub>*v*</sub>)(*x*,*y*) La TF inversa del PSNA es igual entonces a la function de Dirac del vector de traslacion:

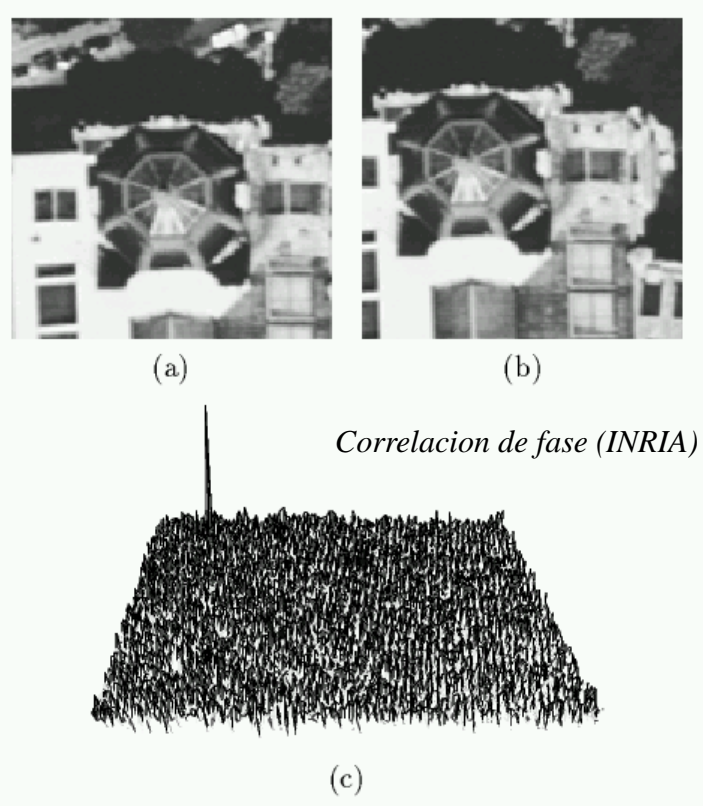

La técnica de correlacion de fase consiste entonces en:

- 1. Calcular las TF de  $I(x, y, t)$  y  $I(x, y, t+1)$ , sea  $F_1$  et  $F_2$
- 2. Calcular  $\chi$  el PSNA de *F1*  $\gamma$  *F*<sub>2</sub>
- 3. Calcular  $D$  la TF inversa de  $\gamma$
- 4. Buscar al maximo de *D*

#### Ventajas y inconvenientes

- + Robusto por qué todas las frecuencias contribuyen al calculo
- + Relativamente rapido gracia al calculo de la FFT
- En practica limitado a un desplazamiento global sobre la imagen entera

#### como un *vector de traslacion* de una manera similar al caso anterior, a través de una representacion log-polar del espacio de frecuencias espaciales  $(u, v) \rightarrow (\theta, \log \rho)$ :

Sea *g* la imagen transformada de *f* por una rotacion de angulo  $\alpha$ , una homotecia de razon  $\sigma$ , y una traslacion de vector  $(x_0, y_0)$ :

$$
g(x, y) = f(\sigma(\cos \alpha x + \sin \alpha y) - x_0, \sigma(-\sin \alpha x + \cos \alpha y) - y_0)
$$

*Invariantes de Fourier-Mellín*

El uso de la transformada de *Fourier-Mellin* permite calcular los parámetros de una similitud (*homotecia y rotación*)

Los modulos de las transformadas de Fourier de *f y g* son vinculados por la relacion siguiente:

$$
||G(u, v)|| = \frac{1}{\sigma^2} ||F(\frac{1}{\sigma}(u \cos \alpha + v \sin \alpha), \frac{1}{\sigma}(-u \sin \alpha + v \cos \alpha) ||
$$
  
\n• no depende de la traslacion  $(x_0, y_0)$ .  
\n• surface value of the function of the function  $(x_0, y_0)$ .  
\n• surface value of the function  $(x_0, y_0)$  is the function of the function  $(x_0, y_0)$ .

Pasando las frecuencias en coordenadas polares:

$$
F_p(\theta, \rho) = ||F(\rho \cos \theta, \rho \sin \theta)||; 0 \le \theta \le 2\pi, 0 \le \rho < \infty
$$
  

$$
G_p(\theta, \rho) = ||G(\rho \cos \theta, \rho \sin \theta)||; 0 \le \theta \le 2\pi, 0 \le \rho < \infty
$$

tenemos: Por fin, pasando la coordenada radial al logaritmo:

 $s = \log \sigma$  $= \log \rho$  $r = \log \rho$   $F_{lp}(\theta, r) = F_{p}(\theta, \rho)$  $G_{lp}(\theta, r) = G_{p}(\theta, \rho)$  tenemos:

$$
G_p(\theta,\rho) = \frac{1}{\sigma^2} F_p\left(\theta - \alpha, \frac{\rho}{\sigma}\right)
$$

$$
G_{lp}(\theta,r) = \frac{1}{\sigma^2} F_{lp}(\theta - \alpha, r - s)
$$

Entonces la similitud en el dominio espacial se traduce por una *traslacion* en el espacio de *frecuencias log-polares*.

### *Invariantes de Fourier-Mellín*

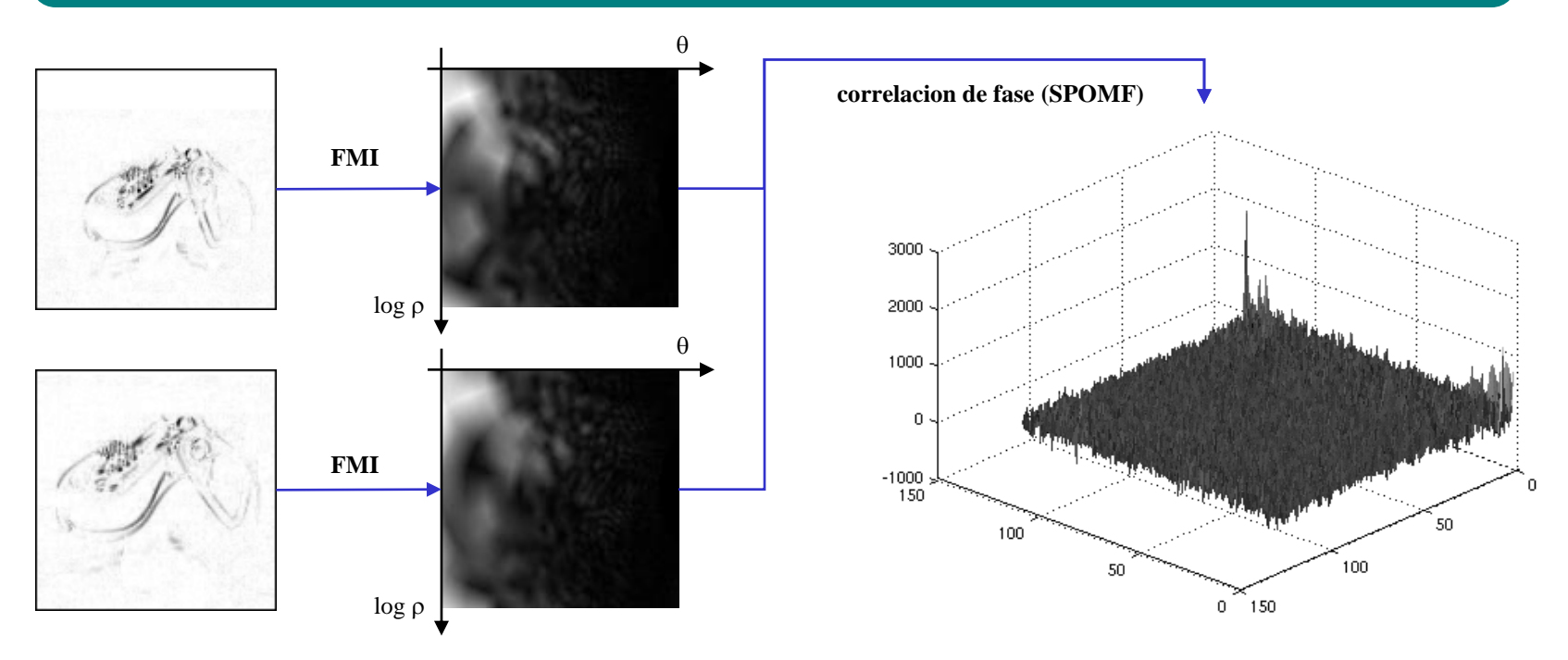

Un ejemplo de uso de la transformada de Fourier-Mellin: cálculo de la posición de la cabeza de robots Aibo en la imagen por correlación de fase de los invariantes de Fourier-Mellin. (FMI-SPOMF : Fourier-Mellin Invariant Symmetric Phase Only Matched Filtering) : *J.C. Baillie et M. Nottale* 2004.

La información de fase en la imagen original se pierde en el FMI. El FMI-SPOMF equivale a buscar la mejor (rotación, homotecia) que pone en correspondancia los 2 espectros de amplitud. *Por lo tanto, no refleja los parámetros de traslación entre las dos imágenes, y además, la información llevada por la fase ya no existe*.

Para completar esta transformación, podemos aplicar una correlación de fase clásica sobre la pareja de imagens iniciales, después de aplicarse a una de las imágenes la transformacion (rotación, dilatación) proporcionado por el FMI-SPOMF.

Por último, observe que, al igual de la correlación de fase, este método se utiliza en la práctica para estimar las *transformaciones globales*, porque utiliza la contribución de todo el espectro (o por lo menos de una gran parte del mismo), lo que supone una importante extensión espacial de los píxeles usados para estimar cada transformación.

**!**

### *Deteccion de puntos de interés*

Los puntos de interés (o puntos angulosos, puntos salientes,...), son puntos que « contienen gran cantidad de información » en relación con la imagen. Son los puntos al vecindad de los cuales la imagen *varía considerablemente en varias direcciones*.

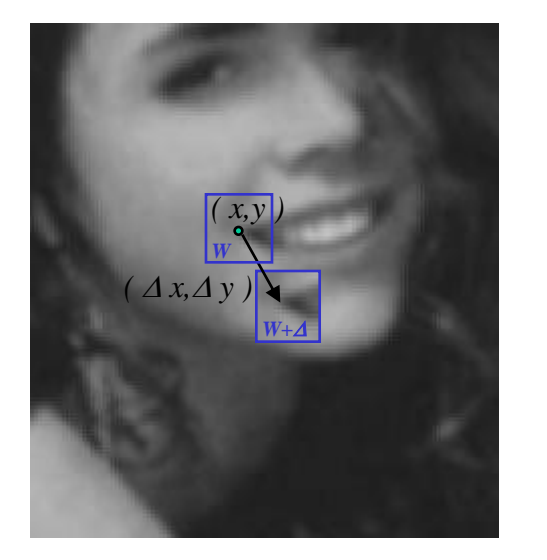

Una medida de las variaciones locales de la imagen *I* en el punto *(x,y)* asociada a un desplazamiento *(x,y)* es la *funcion de autocorrelacion*:

$$
\chi(x, y) = \sum_{(x_k, y_k) \in W} (I(x_k, y_k) - I(x_k + \Delta x, y_k + \Delta y))^2
$$

Donde *W* es una ventana centrada en el punto *(x,y).* Pues, usando una aproximacion de la primera orden:

$$
I(x_k + \Delta x, y_k + \Delta y) \approx I(x_k, y_k) + \left(\frac{\partial I}{\partial x}(x_k, y_k) - \frac{\partial I}{\partial y}(x_k, y_k)\right) \cdot \left(\frac{\Delta x}{\Delta y}\right)
$$

Entonces:

$$
\chi(x,y) = \sum_{(x_k,y_k)\in W} \left( \frac{\partial L}{\partial x}(x_k,y_k) - \frac{\partial L}{\partial y}(x_k,y_k) \right) \cdot \left(\frac{\Delta x}{\Delta y}\right)^2 = \left(\Delta x - \Delta y\right) \left(\sum_{\substack{(x_k,y_k)\in W\\(x_k,y_k)\in W}} \frac{\sum_{\substack{(\partial L)(x_k,y_k) \in W\\(\partial x_k,y_k)\in W}} \left(\frac{\partial L}{\partial x}(x_k,y_k) - \frac{\partial L}{\partial y}(x_k,y_k) \right) \cdot \frac{\partial L}{\partial y}(x_k,y_k) \right)}{(x_k,y_k)\in W} \cdot \sum_{(x_k,y_k)\in W} \left(\frac{\partial L}{\partial y}(x_k,y_k) - \frac{\partial L}{\partial y}(x_k,y_k) \right) \cdot \left(\frac{\Delta x}{\Delta y}\right)^2
$$

 $\Xi(x, y)$ 

*Matriz de autocorrelacion* de la imagen *I* en (*x,y*)

### *Deteccion de puntos de interés*

 $\overline{\phantom{a}}$  $\overline{\phantom{a}}$  $\overline{\phantom{a}}$  $\overline{\phantom{a}}$ 

 $\setminus$ 

 $\int$ 

$$
\Xi(x, y) = \begin{pmatrix}\n\sum_{(x_k, y_k) \in W} (\frac{\partial I}{\partial x}(x_k, y_k))^2 & \sum_{(x_k, y_k) \in W} (\frac{x_k}{\partial x}(x_k, y_k) \cdot \frac{\partial I}{\partial y}(x_k, y_k)) \\
\sum_{(x_k, y_k) \in W} (\frac{\partial I}{\partial x}(x_k, y_k) \cdot \frac{\partial I}{\partial y}(x_k, y_k)) & \sum_{(x_k, y_k) \in W} (\frac{\partial I}{\partial y}(x_k, y_k))^2\n\end{pmatrix}
$$

La matriz de autocorrelacion  $\Xi$  representa la variacion local de la imagen *I* en (*x,y*). (*x,y*) sera considerado punto de interés de I si para todos los desplazamientos  $(\Delta x, \Delta y)$ , la cuantidad  $(\Delta x, \Delta y)$ .  $\Xi(x, y)$ .  $(\Delta x, \Delta y)$ <sup>t</sup> es grande.

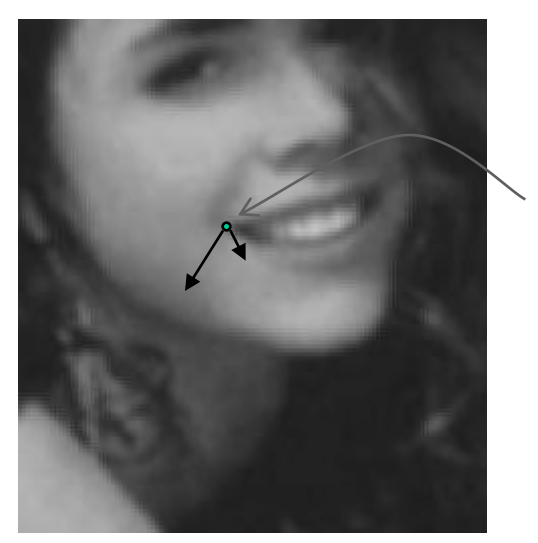

Los puntos de interés son los puntos (*x,y*) para los cuales la matriz de autocorrelacion  $E(x, y)$  tiene *dos autovalores grandes*.

Esto corresponde a los puntos para los cuales existe localmente una base de autovectores de  $\Xi$  describiendo variaciones locales importantes de la imagen.

El *detector de Harris* calcula una *funcion de interés*  $\Theta(x, y)$ :

 $\Theta(x, y) = \det E - \alpha$  traza $\Xi$ 

El primer término corresponde al producto de las autovalores, el segundo término penaliza los puntos de contorno con una sola forte autovalor grande.

Los puntos de interés corresponden a los maximos locales de la funcion  $\Theta$  cuya valor supera un cierto umbral (tipicamente el 1% de la valor maxima de  $\Theta$ ).

*[Harris 88]*

#### *Utilización de los invariantes diferenciales*

*Objetivo* : *representar* los puntos de interes por *indices* que sean *invariantes* por *rotacion* y *cambio de escala*.

El principio usado aqui es basado sobre el calculo de las derivadas multi escala:

El *slocal jet* » de I : 
$$
\left[ L_{ij}^{\sigma} = I * G_{ij}^{\sigma} \right]
$$
 con:  $G_{ij}^{\sigma} = \frac{\partial^{i+j}}{\partial x^{i} \partial y^{j}} G^{\sigma}$  y:  $G^{\sigma}(x, y) = \frac{1}{2\pi\sigma^{2}} exp\left(-\frac{x^{2}+y^{2}}{2\sigma^{2}}\right)$   
Se denota:  $\left\{ L_{ij}^{\sigma}; 0 \leq i+j \leq 3 \right\} = \left\{ L, L_{x}, L_{y}, L_{xx}, L_{xy}, L_{yy}, L_{xxy}, L_{xyy}, L_{yyy}\right\}$  (derivadas hasta la orden 3)

La idea es *combinar estas derivadas* para obtener cuantidades *invariantes por rotacion*:

Por ejemplo, el laplaciano  $I_{xx} + I_{yy}$  es invariante por rotacion:

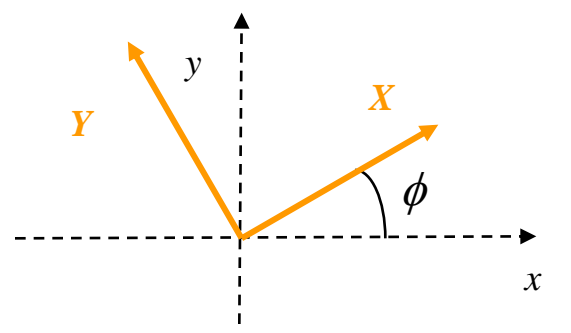

$$
\begin{cases}\n x = X \cos \phi + Y \sin \phi \\
 y = X \sin \phi - Y \cos \phi\n\end{cases}\n\qquad\n\begin{cases}\n X = x \cos \phi + y \sin \phi \\
 Y = -x \sin \phi + y \cos \phi\n\end{cases}
$$
\n
$$
\begin{cases}\n I_X = I_x \cos \phi + I_y \sin \phi \\
 I_Y = I_x \sin \phi - I_y \cos \phi\n\end{cases}\n\qquad\ny: \qquad\n\begin{cases}\n I_{XX} = I_{XX} \cos^2 \phi + 2I_{XY} \cos \phi \sin \phi + I_{yy} \sin^2 \phi \\
 I_{YY} = I_{XX} \sin^2 \phi - 2I_{XY} \cos \phi \sin \phi + I_{yy} \cos^2 \phi\n\end{cases}
$$

entonces:  $I_{XX} + I_{YY} = I_{xx} + I_{yy}$ 

*UNAL – Maestría Ingeniería Bio-médica Bogotá 2008 Antoine MANZANERA – ENSTA/LEI* 46

#### *Utilización de los invariantes diferenciales*

Asi se puede construir una familia de cuantidades invariantes por rotacion: los *invariantes diferenciales de Hilbert*.

 *ijk i j k i j jkl <sup>i</sup> <sup>k</sup> <sup>l</sup> ijj j k k ijk i j k i j jkl <sup>i</sup> <sup>k</sup> <sup>l</sup> jkk <sup>i</sup> <sup>l</sup> <sup>l</sup> i j i j i i <sup>i</sup> i j <sup>j</sup> i i L L L L L L L L L L L L L L L L L L L L L L L L L L L L L L L L L* 

Con:  $\varepsilon_{xx} = \varepsilon_{yy} = 0$  $\varepsilon_{xy} = -\varepsilon_{yx} = 1$ 

(notaciones de Einstein: sumacion sobre los indices), por ejemplo:

$$
\Psi_2 = L_i L_{ij} L_j = L_x L_{xx} L_x + 2L_x L_{xy} L_y + L_y L_{yy} L_y
$$
  

$$
\Psi_7 = -\varepsilon_{ij} L_{jkl} L_i L_k L_l = L_{xx} \left( -L_x L_x L_x + 2L_x L_y L_y \right)
$$
  

$$
+ L_{xyy} \left( -2L_x L_x L_y + L_y L_y L_y \right) - L_{yyy} L_x L_y L_y + L_{xx} L_x L_x L_y
$$

NB: ¡ invariancia por rotacion del nucleo gausiano !

Asi, los vectores  $\Psi$  son calculados por todos los puntos de interés a diferentes escalas, y apareados utilizando una distancia (e.g. distancia euclidiana).

## *Espacio de escalas gausiano y derivadas*

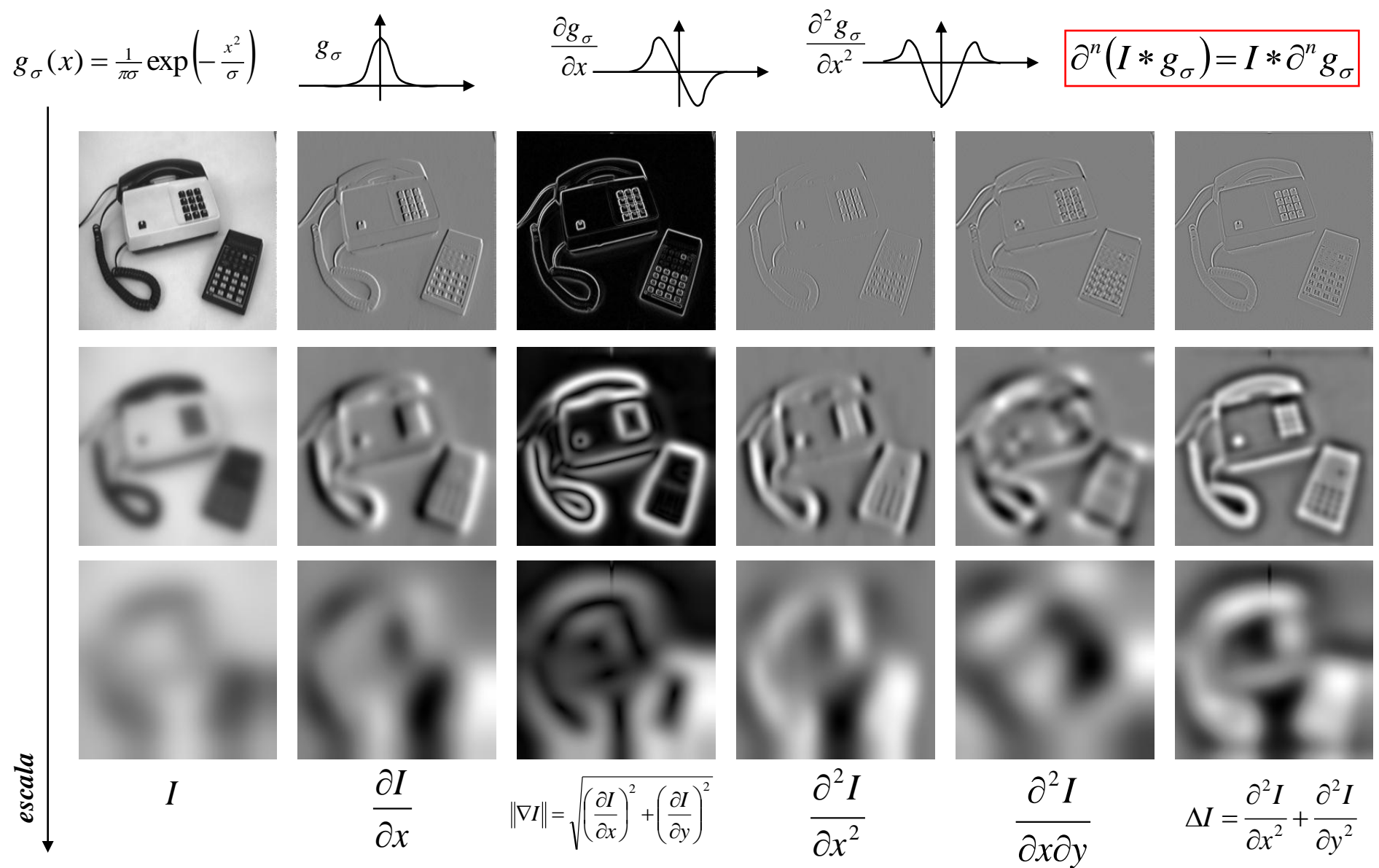

*UNAL – Maestría Ingeniería Bio-médica Bogotá 2008 Antoine MANZANERA – ENSTA/LEI* 48

#### *Aplicación del detector de Harris*

- 1. Se calcula las dérivadas primeras a partir de convoluciones con derivadas de gausiana (desviacion estandar  $\sigma_1$ )
- 2. Se calcula los componentes de la matriz de autocorrelacion  $\Xi$  calculando una media local de las derivadas bajo la forma de una gausiana (desviacion estandar  $\sigma_2$ , tipicamente  $\sigma_2 = 2 \sigma_1$ )
- 3. Se calcula la funcion de interés:  $\Theta = det(\Xi) \alpha$  traza( $\Xi$ ) (tipicamente  $\alpha = 0.06$ ).
- 4. Se calcula los maximos locales de  $\Theta$  superiores a un cierto umbral (tipicamente el 1% de  $\Theta_{\text{max}}$ ).

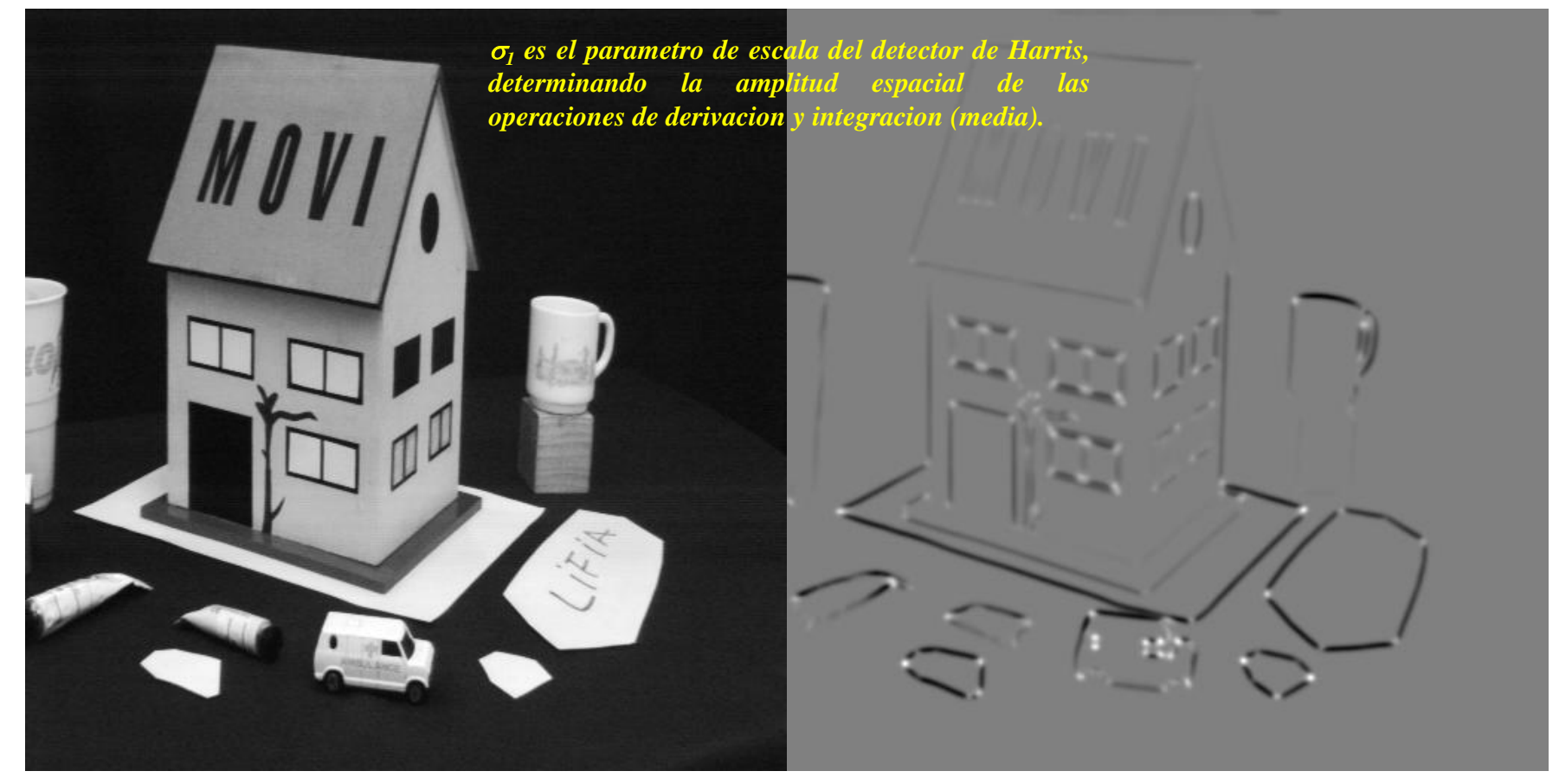

#### *Detector de Harris multi escala*

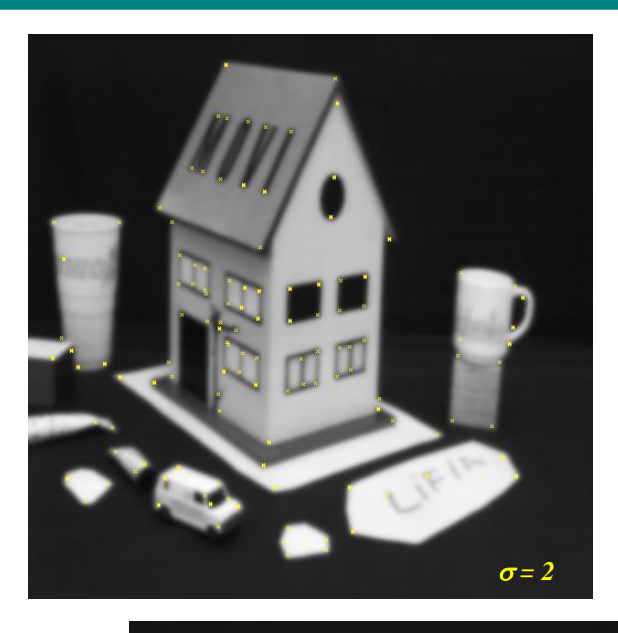

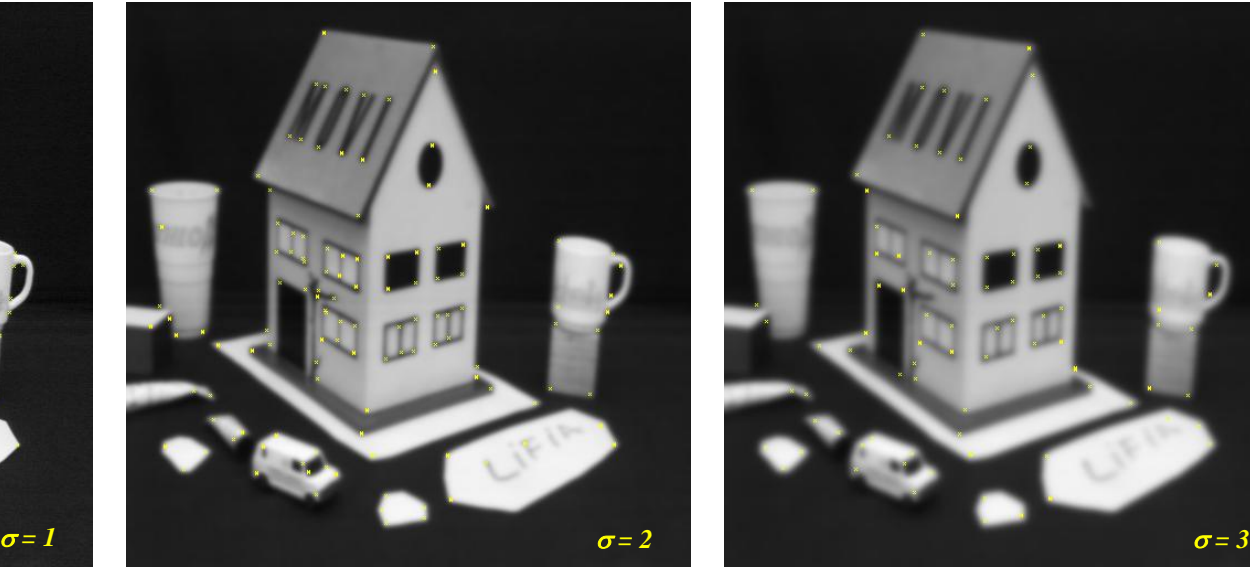

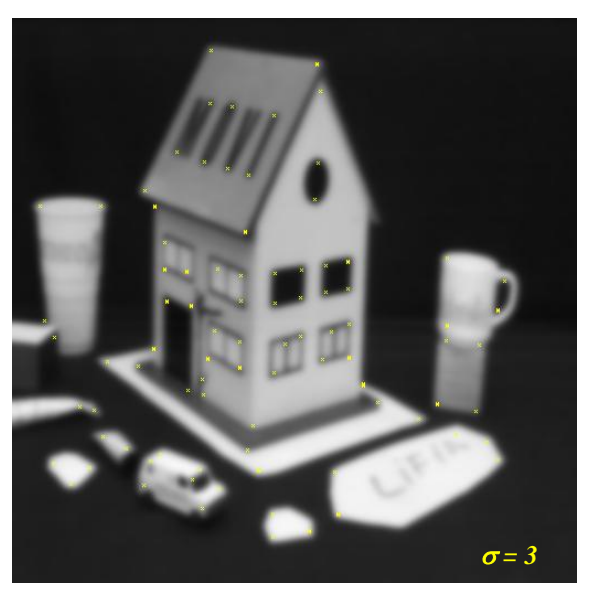

*Puntos de Harris obtenidos calculando las derivadas primeras por convolucion con una derivada de gausiana de desviacion estandar*  $\sigma$ *.* 

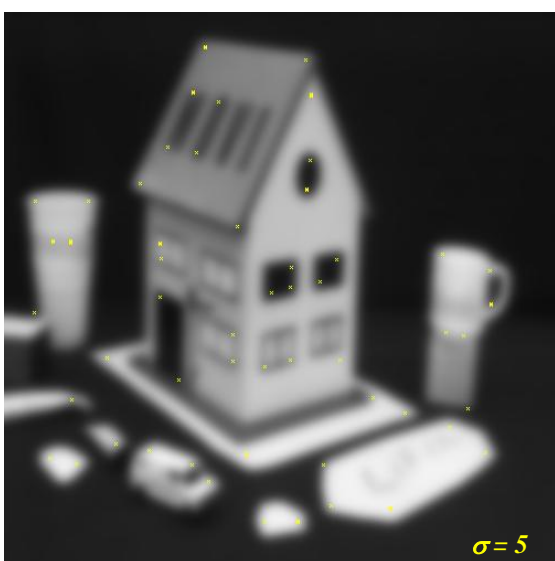

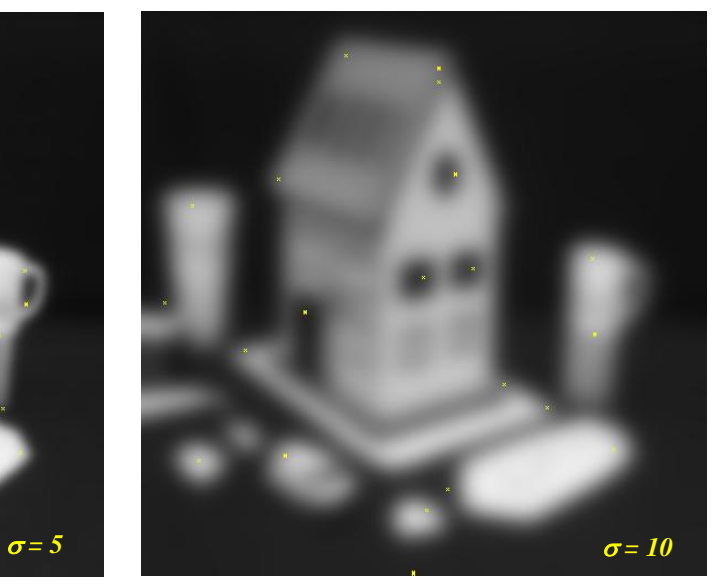

*UNAL – Maestría Ingeniería Bio-médica Bogotá 2008 Antoine MANZANERA – ENSTA/LEI* 50

#### *Detector SIFT: extrema en el espacio de escala*

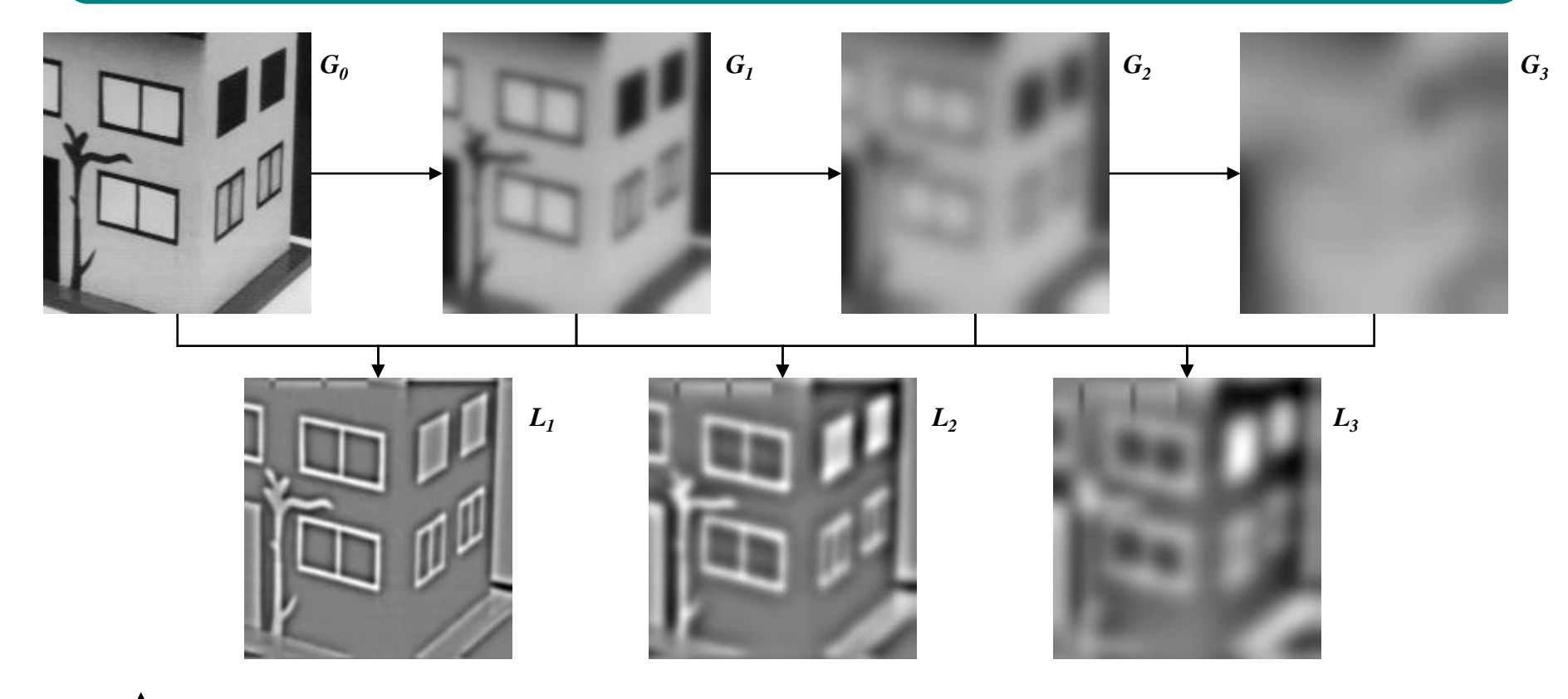

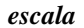

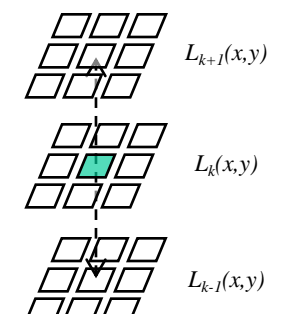

La funcion  $G_k(x, y) = G(x, y, k\sigma)$  es la imagen suavizada por una gausiana de desviacion estandar  $k\sigma$ . Las funciones  $L_k(x, y)$  corresponden a la diferencia (normalizada aqui) entre 2 gausianas consecutivas.

La funcion  $L_k(x, y)$  es una representacion laplaciana de la imagen, es decir una decomposicion frecuencial localizada: contribucion de las estructuras de escala (tamaño)  $k\sigma$  en el punto (*x,y*).

Los puntos seleccionados por SIFT son los maximos y minimos locales de la funcion *L<sup>k</sup> (x,y),* a la vez en la escala corriente y en las escalas adyacentes (vease a la izquierda).

*UNAL – Maestría Ingeniería Bio-médica Bogotá 2008 Antoine MANZANERA – ENSTA/LEI* 51

### *Puntos de interés SIFT*

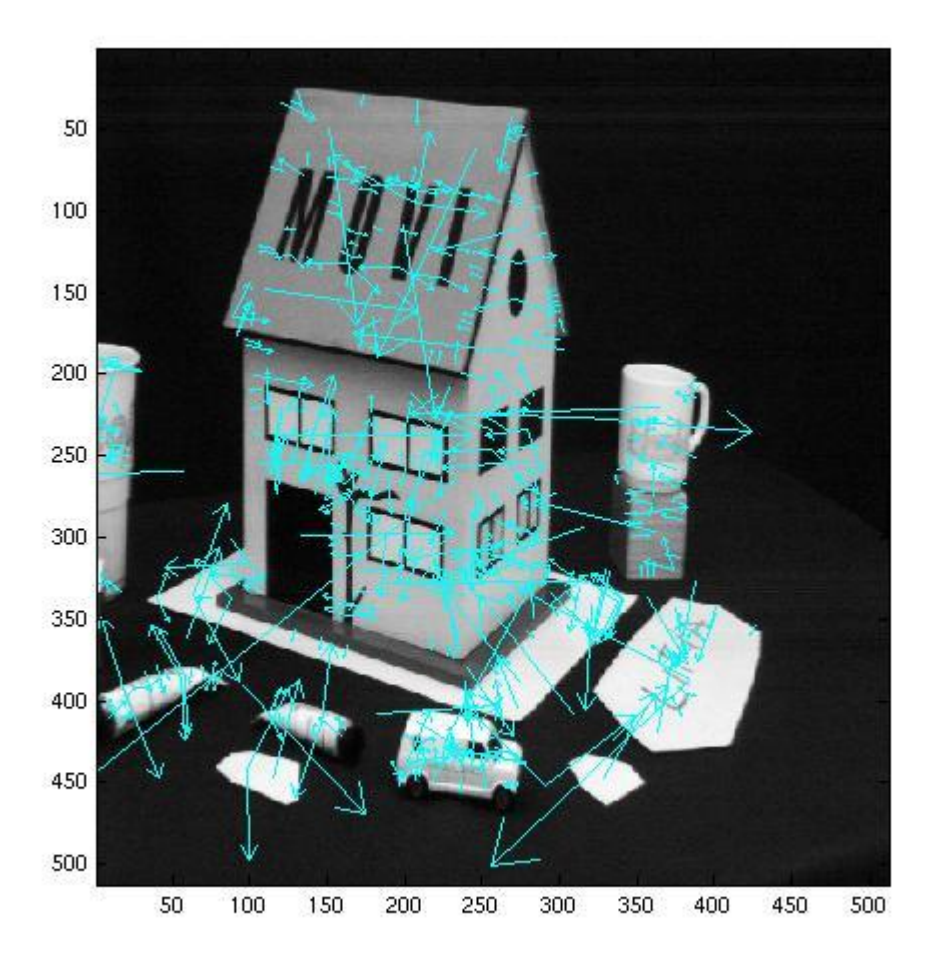

*Imagen 1: 589 puntos detectados.*

Por cada extremo del espacio de escala de las diferencias de gausianas (punto de interés SIFT), se calcula la direccion asociada de la manera siguiente:

$$
\theta(x, y) = \arctan\left(\frac{G_y^{\sigma}(x, y)}{G_x^{\sigma}(x, y)}\right)
$$

con 
$$
G_x^{\sigma}(x, y) = \frac{\partial}{\partial x} G(x, y, \sigma) = I(x, y) * \frac{\partial}{\partial x} g_{\sigma}(x, y)
$$

(donde  $\sigma$  es la escala seleccionada)

Al la izquierda, puntos de interés SIFT: la direccion de la flecha representa la direccion  $\theta$  et su largura la escala  $\sigma$ asociada.

#### *Descriptor SIFT: histograma de orientacion*

Los descriptores asociados a los puntos SIFT son histogramas de las orientaciones locales alrededor del punto.

- Se divide el espacio alrededor de cada punto de interés (*x,y*) en *N<sup>2</sup>* cuadrados 4x4.
- Se calcula el gradiente ( $G_x(a,b,\sigma)$ ,  $G_y(a,b,\sigma)$ ) para los 4x4x $N^2$  puntos (*a*,*b*).
- Para cada cuadrado 4x4, se calcula un histograma de las orientaciones cuantifiadas en 8 direcciones, ponderando los valores por: (1) el modulo del gradiente (2) la inversa de la distancia al punto de interés (*x,y*).
- Para lograr invariancia en rotacion: la orientacion local del punto de interés  $\theta(x, y)$  esta usada como *origen* (orientacion nula) de los histogramas.

![](_page_52_Figure_6.jpeg)

Pues los descriptores formados son vectores de tamaño 8x*N<sup>2</sup>* , que seran apareados usando una distancia (e.g. distancia euclidiana)

#### *Apareamiento por SIFT*

![](_page_53_Figure_1.jpeg)

Resultado de apareamiento por SIFT entre la imagen (2) a la izquiera, 510 puntos detectados, y la imagen (1) a la derecha, 589 puntos detectados. 51 puntos fueron apareados, lo que corresponde a una distancia euclidiana entre los descriptores por debajo de cierto umbral.

# *Conclusión Capítulo 2*

#### □ REGISTRACIÓN: Movimiento global

Correlacion de fase: *traslación*

Invariantes de Fourier-Mellin: *rotación* / *escalamiento*

#### **Q** SEGUIMIENTO

□ Puntos de interés

Harris: *puntos angulosos*

SIFT: *extremos en el espacio de escala*

**Q** Descriptores

 $\Box$  Invariantes diferenciales

■ Histogramas de orientación

# *Bibliografía del Capítulo 2*

• *H. Foroosh, J. Zerubia & M. Berthod 2002 « Extension of phase correlation to subpixel registration » IEEE Transactions on Image Processing 11(3) pp 188-200*

• *Q. Chen, M. Defrise & F. Deconinck 1994 « Symmetric Phase-Only Matched Filtering of Fourier-Mellin Transforms for Image Registration and Recognition » IEEE Transactions on Pattern Analysis and Machine Intelligence 16(12) pp 1156-1168*

• *C. Harris & M. Stephens 1988 « A combined corner and edge detector » Alvey Vision Conference pp 147-151*

• *C. Schmid & R. Mohr 1997 « Local grayvalue invariants for image retrieval » IEEE Transactions on Pattern Analysis and Machine Intelligence 19(5) pp 530-534*

• *D.G. Lowe 2004 « Distinctive Image Features from Scale-Invariant Keypoints » International Journal of Computer Vision 60-2 pp 91-110*